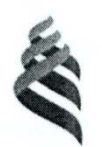

### МИНИСТЕРСТВО ОБРАЗОВАНИЯ И НАУКИ РОССИЙСКОЙ ФЕДЕРАЦИИ

Федеральное государственное автономное образовательное учреждение высшего профессионального образования

# **«Дальневосточный федеральный университет»**

(ДВФУ)

#### **ШКОЛА ЕСТЕСТВЕННЫХ НАУК**

«СОГЛАСОВАНО» «УТВЕРЖДАЮ»

 $\frac{1}{2}$   $\frac{1}{2}$   $\frac{1}{2}$ 

(подпись) (Ф.И.О. рук. ОП)<br>«18» июня 2015 г.

Заведующий кафедрой компьютерных систем

g

 $\bigotimes_{(1,0,1)} \bigotimes_{\mathcal{O}}$  Кулешов Е.Л. (Ф.И.О. зав. каф.) «18» июня 2015 г. «18» июня 2015 г.

### **РАБОЧАЯ ПРОГРАММА УЧЕБНОЙ ДИСЦИПЛИНЫ**

Администрирование информационных систем

#### **Направление подготовки 09.03.02 Информационные системы и технологии**

Профиль «Информационные системы и технологии в связи»

#### **Форма подготовки очная**

курс 4 семестр 7 лекции 18 час. практические занятия - час. лабораторные работы 72 час. в том числе с использованием МАО лек. /пр. /лаб. 54 час. всего часов аудиторной нагрузки 90 час. в том числе с использованием МАО 54 час. самостоятельная работа 90 час. в том числе на подготовку к экзамену 45 час. контрольные работы (количество) курсовая работа 7 семестр зачет не предусмотрен экзамен 7 семестр

Рабочая программа составлена в соответствии с требованиями федерального государственного образовательного стандарта высшего образования по направлению подготовки 09.03.02 Информационные системы и технологии (уровень бакалавриата) утвержденного приказом Минобрнауки №219 от 12.03.2015г.

Рабочая программа обсуждена на заседании кафедры компьютерных систем, протокол № 14 от «18» июня 2015 г.

Рабочая программа обсуждена на заседании кафедры компьютерных систем, протокол № 14 от Заведующий кафедрой Кулешов Е.Л.<br>Составитель: к.ф.-м.н., доцент Пустовалов Е.В.

#### **Оборотная сторона титульного листа РПУД**

#### **I. Рабочая программа пересмотрена на заседании кафедры**:

Протокол от « $\_\_\_\_$  »  $\_\_\_\_\_\_$  20  $\_\_$  г. №  $\_\_\_\_\_\_\_$ Заведующий кафедрой  $\Box$ (подпись) (И.О. Фамилия)

**II. Рабочая программа пересмотрена на заседании кафедры**:

Протокол от «\_\_\_\_\_» \_\_\_\_\_\_\_\_\_\_\_\_\_\_\_\_\_ 20\_\_\_ г. № \_\_\_\_\_\_

Заведующий кафедрой \_\_\_\_\_\_\_\_\_\_\_\_\_\_\_\_\_\_\_\_\_\_\_ \_\_\_\_\_\_\_\_\_\_\_\_\_\_\_\_\_\_

(подпись) (И.О. Фамилия)

## **АННОТАЦИЯ**

Учебная дисциплина «Администрирование информационных систем» разработана для студентов 4 курса направления бакалавриата 09.03.02 Информационные системы и технологии профиль «Информационные системы и технологии в связи», в соответствии с требованиями федерального государственного образовательного стандарта высшего образования по направлению подготовки 09.03.02 Информационные системы и технологии (уровень бакалавриата) утвержденного приказом Минобрнауки №219 от 12.03.2015г.

Общая трудоемкость освоения дисциплины составляет 5 ЗЕ (180 час.). Учебным планом предусмотрены лекции (18 час.), лабораторные занятия (72 час.), самостоятельная работа студента (90 час.). Дисциплина «Администрирование информационных систем» входит в вариативную часть цикла дисциплин образовательной программы, является обязательной дисциплиной, реализуется на 4 курсе, в 7 семестре. Форма контроля – экзамен, курсовая работа.

Дисциплина «Администрирование информационных систем» логически и содержательно связана с такими курсами, как «Архитектура информационных систем», «Инструментальные средства информационных систем», «Инфокоммуникационные системы и сети», «Операционные системы» и др.

Содержание дисциплины охватывает круг вопросов, связанных с теорией и практикой администрирования информационных систем, с принципами администрирования операционных систем и сетевых служб.

**Цель** изучения дисциплины - изучение студентами принципов управления информационными системами, приобретение навыков практического использования теоретических положений курса.

#### **Задачи:**

1) освоение теории администрирования информационных систем, принципы администрирования операционных систем и сетевых служб;

2) отработка навыков в операцияхъ устанавливать, настраивать и эксплуатировать ОС Windows, Linux. Устанавливать настраивать и эксплуа-

тировать сервер Windows и службы: web, почта, маршрутизации, удаленного доступа, тонкие клиенты. Выполнять диагностику неполадок. Настраивать учетные записи пользователей и профили;

 $3)$ овладение навыками управления операционными системами и пользовательскими службами.

В результате изучения данной дисциплины у обучающихся формируются следующие общепрофессиональные и профессиональные компетенции (элементы компетенций).

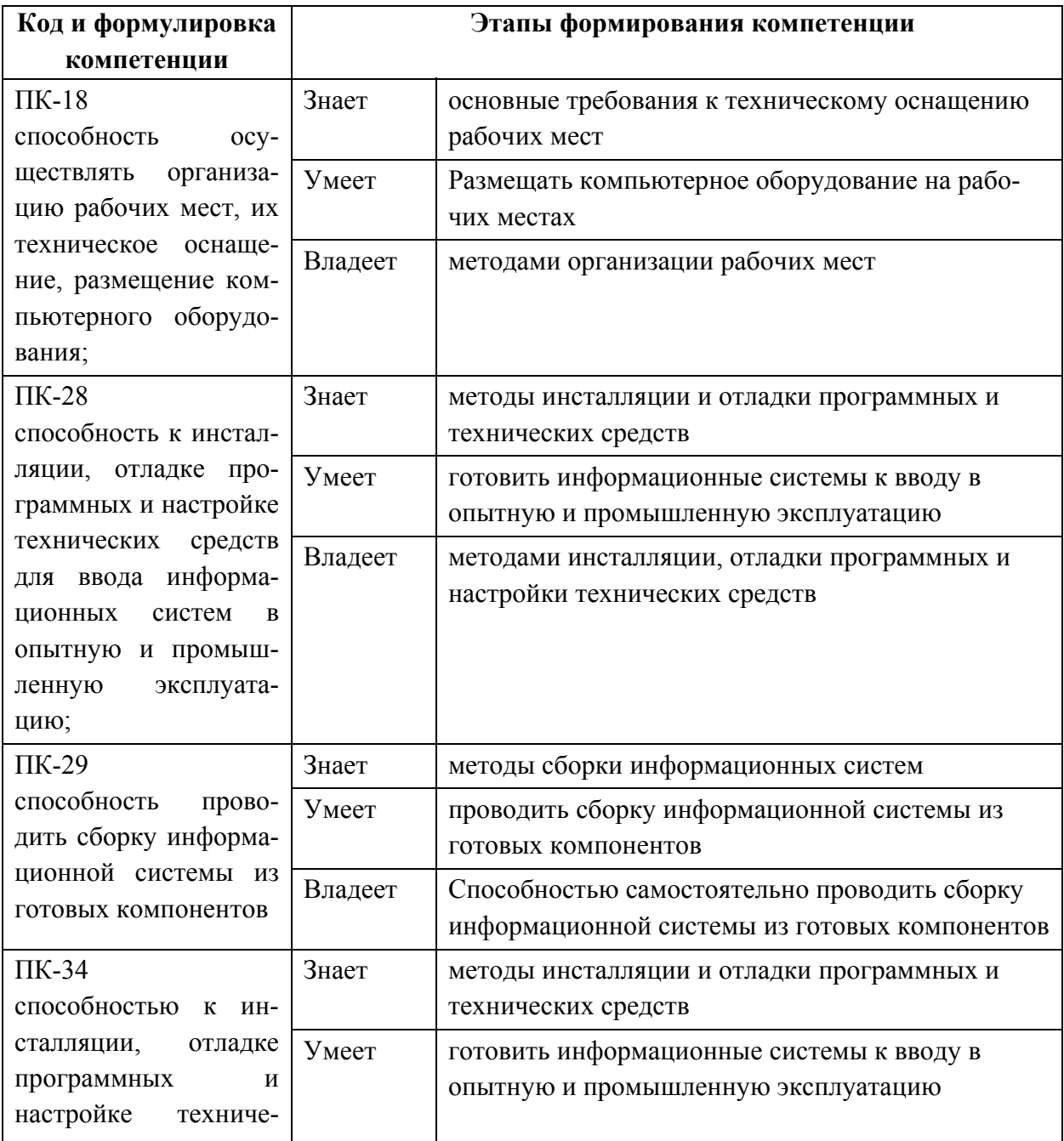

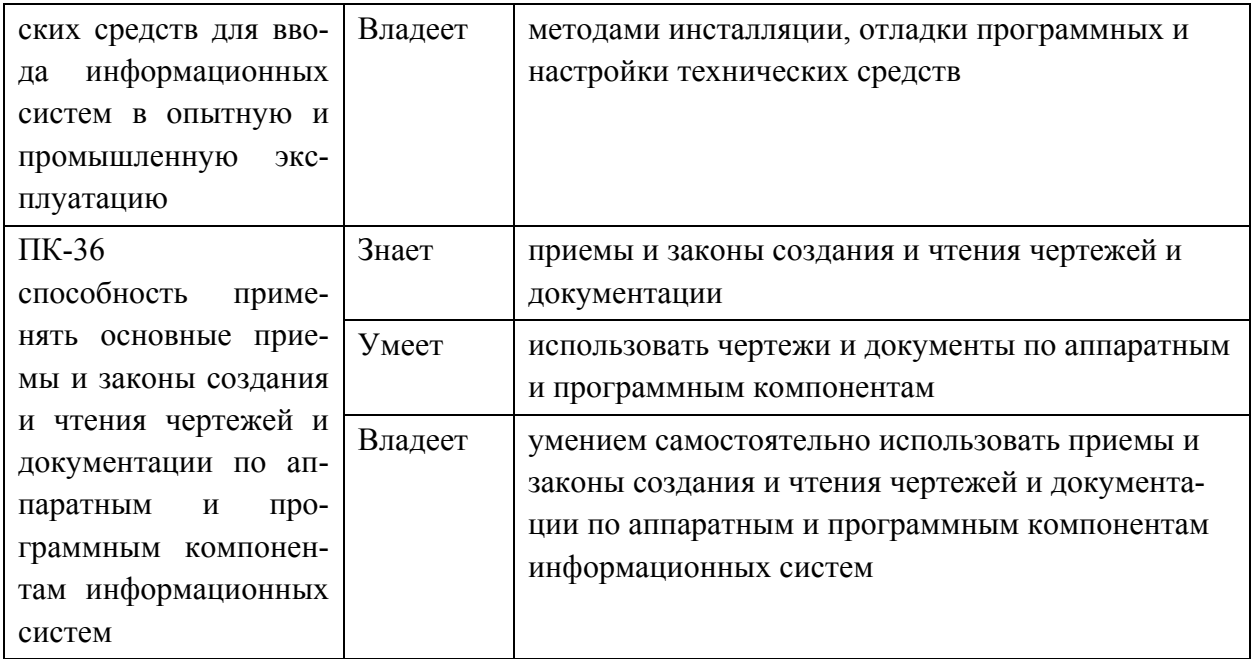

Для формирования вышеуказанных компетенций в рамках дисциплины «Администрирование информационных систем» применяются следующие методы активного обучения, интерактивного обучения:

• работа в малых группах (выполнение отдельных лабораторных ра-

 $(60T)$ ;

• творческое задание по разработке и презентации одного из подразделов.

# **I. СТРУКТУРА И СОДЕРЖАНИЕ ТЕОРЕТИЧЕСКОЙ ЧАСТИ КУРСА**

# **Раздел I. Администрирование пользовательских систем (4 час.)** **Тема 1. Общие требования к администрированию (2 час.)**

Функции, процедуры и службы администрирования; объекты администрирования; программная структура; методы администрирования. Службы управления конфигурацией, контролем характеристик, ошибочными ситуациями, учетам и безопасностью; службы управления общего пользования; информационные службы; интеллектуальные службы; службы регистрации, сбора и обработки информации; службы планирования и развития; эксплуатация и сопровождение информационных систем; инсталляция ИС.

#### **Тема 2. Управление средствами вычислительной техники (2 час.)**

Управление средствами вычислительной техники. Структура автоматизированного управления средствами вычислительной техники. Автоматический учет средств вычислительной техники. Диагностика (аудит) характеристик компьютеров. Сбор характеристик компьютеров. Хранение характеристик компьютеров. Анализ, планирование и прогнозирование показателей по эксплуатации средств вычислительной техники. Система поддержки принятия решений по эксплуатации корпоративных средств вычислительной техники. Мониторинг автоматизированной системы. Планирование развития автоматизированной системы.

# **Раздел II. Администрирование серверных систем (6 час.) Тема 3. Обслуживание серверных систем (4 час.)**

Цель: обеспечить целостность и доступность информационных сервисов.

Меры по обслуживанию систем требуются для поддержания целостности и доступности сервисов. Необходимо определить повседневные процедуры для снятия резервных копий с данных, регистрации событий и сбоев, а также для слежения за средой, в которой функционирует оборудование. Резервное копирование данных. Журналы регистрации событий. Регистрация сбоев. Слежение за окружающей средой. Сетевое администрирование. Средства управления безопасностью сетей. Оперирование с носителями информации и их защита. Управление съемными компьютерными носителями информации. Процедуры оперирования с данными. Защита системной документации. Удаление носителей данных.

#### **Тема 4. Настройка сетевых служб (2 час.)**

Цель: предотвратить потери, модификацию и несанкционированное использование данных.

Соглашения об обмене данными и программами. Защита носителей информации во время транспортировки. Защита электронного обмена данными. Защита электронной почты. Защита систем электронного офиса.

Настройка почтовых систем, настройка веб-серверов, настройка удаленного доступа.

# **Раздел III. Виртуализация информационных систем (4 час.) Тема 5. Виртуализация рабочих станций (2 час.)**

Основные задачи и проблемы виртуализации рабочих мест. Виртуализация приложений. Виртуализация ОС. Основы настройки виртуальных рабочих станций на VMWare workstation. Вопросы производительности, совместимости ПО, оборудования с виртуальной средой. Перенос ОС с физической машины на виртуальную. Совместимость оборудования и ПО. Построение виртуальных сетей. Виртуализация ОС семейства Windows, на примере Windows 7. Виртуализация ОС семейства Linux на примере Ubuntu desktop.

#### **Тема 6. Виртуализация серверов (4 час.)**

Понятие инфраструктуры. Аппаратные требования для виртуализации серверов. Принципы распределения ресурсов. Развертывание инфраструктуры на физической платформе. Установка ОС семейства Windows на инфраструктуру VMWare ESXi 5.5 Установка ОС семейства Linux на инфраструктуру VMWare ESXi 5.5. Перенос виртуальных рабочих станций на инфраструктуру, технология V2V. Виртуализация физических серверов, технология P2V. Совместимость оборудования и ПО с инфраструктурой.

#### **Раздел IV. Микрокомпьютерные платформы (4 час.)**

### **Тема 7. Аппаратные средства микрокомпьютерных систем (2 час.)**

Назначение, область применения, особенности микрокомпьютерных систем. Архитектура микрокомпьютерных систем. Процессоры, память, периферия.

# **Тема 8. Информационные системы на микрокомпьютерных платформах (4 час.)**

Операционные системы и загрузочный микрокод микрокомпьютерных платформ. Программирование микрокомпьютерных систем. Создание информационных систем на микрокомпьютерных платформах.

# **II. СТРУКТУРА И СОДЕРЖАНИЕ ПРАКТИЧЕСКОЙ ЧАСТИ КУРСА**

**Лабораторные работы (72 час.)** 

# **Лабораторная работа № 1. Установка Windows 7, интеграция обновлений, автоматическая установка Windows 7 (9 час.)**

Цель работы: научиться устанавливать ОС Windows 7, подготовить ответы для автоматической установки, интегрировать пакеты обновления в дистрибутив Windows 7, создавать загрузочный диск, создавать файл ответов, подготовить автоматическую установку ОС Windows 7

# **Лабораторная работа № 2. Автоматическая установка Windows 7 с дополнительными драйверами и программами (9 час.)**

Цель работы: интегрировать в дистрибутив дополнительные драйвера и программы. Выполнить автоматическую установку с копированием на жесткий диск и без копирования на жесткий диск дистрибутивов дополнительных программ.

# **Лабораторная работа № 3. Сетевая установка ОС Windows 7 (9 час.)**

Цель работы: сетевая установка ОС Windows 7 без использования RIS (Remote Installation Server –Сервер удаленной установки) сервера.

## **Лабораторная работа № 4. Тонкие клиенты (9 час.)**

Цель работы: использование удаленной загрузки для тестирования компьютера, или использование его в качестве терминальной станции.

#### **Лабораторная работа № 5. Маршрутизация (9 час.)**

Цель работы: создание многосегментной виртуальной сети рабочих станций и настройка правил маршрутизации между сегментами.

## **Лабораторная работа № 6. Профили пользователей (9 час.)**

Цель работы: настройка перемещаемого и не редактируемого профиля пользователя на локальном компьютере

## **Лабораторная работа № 7. Безопасность и сценарии (9 час.)**

Цель работы: анализ состояния безопасности компьютера; Работа с утилитой WMIC. Получение информации о системе, процессоре, оперативной памяти; Написание командного файла для работы с WMI; Сценарии WSH как средство доступа к WMI

### **Лабораторная работа № 8. Настройка сервера (9 час.)**

Цель работы: установка операционной системы Windows Server 2012, добавление ролей сервера, настройка автоматического обновления, создание пользователей и работа с паролями, создание пользователей для работы с терминальным сервером и аудит работы, установка сервера веб-приложений и почтового сервера.

# **III. УЧЕБНО-МЕТОДИЧЕСКОЕ ОБЕСПЕЧЕНИЕ САМОСТОЯТЕЛЬНОЙ РАБОТЫ ОБУЧАЮЩИХСЯ**

Учебно-методическое обеспечение самостоятельной работы обучающихся по дисциплине «Администрирование информационных систем» представлено в Приложении 1 и включает в себя:

план-график выполнения самостоятельной работы по дисциплине, в том числе примерные нормы времени на выполнение по каждому заданию;

характеристика заданий для самостоятельной работы обучающихся и методические рекомендации по их выполнению;

требования к представлению и оформлению результатов самостоятельной работы;

критерии оценки выполнения самостоятельной работы.

| $N_{2}$      | Контролиру-<br>емые разделы<br>/ темы дисци-<br>плины | Коды и этапы формиро-<br>вания компетенций |         | Оценочные средства         |                                   |
|--------------|-------------------------------------------------------|--------------------------------------------|---------|----------------------------|-----------------------------------|
| $\Pi/\Pi$    |                                                       |                                            |         | текущий контроль           | промежуточная<br>атте-<br>стация  |
| $\mathbf{1}$ | Тема 1. Вир-<br>туализация<br>рабочих<br>станций      | $\Pi K-18$                                 | знает   | Конспект (ПР-7)            | экзамен, вопросы 1-8              |
|              |                                                       |                                            | умеет   | Творческое задание (ПР-13) | экзамен, задания 1 -<br>13        |
|              |                                                       |                                            | владеет | Доклад, сообщение (УО-3)   | Экзамен,<br>творческое<br>задание |
|              |                                                       | $\Pi K-28$                                 | знает   | Конспект (ПР-7)            | экзамен, вопросы 1-8              |
|              |                                                       |                                            | умеет   | Творческое задание (ПР-13) | экзамен, задания 1 -<br>13        |
|              |                                                       |                                            | владеет | Доклад, сообщение (УО-3)   | Экзамен,<br>творческое<br>задание |
|              |                                                       | $\Pi K-29$                                 | знает   | Конспект (ПР-7)            | экзамен, вопросы 1-8              |
|              |                                                       |                                            | умеет   | Творческое задание (ПР-13) | экзамен, задания 1 -<br>13        |
|              |                                                       |                                            | владеет | Доклад, сообщение (УО-3)   | Экзамен,<br>творческое<br>задание |
|              |                                                       | ПК-34                                      | знает   | Конспект (ПР-7)            | экзамен, вопросы 1-8              |

**IV. КОНТРОЛЬ ДОСТИЖЕНИЯ ЦЕЛЕЙ КУРСА**

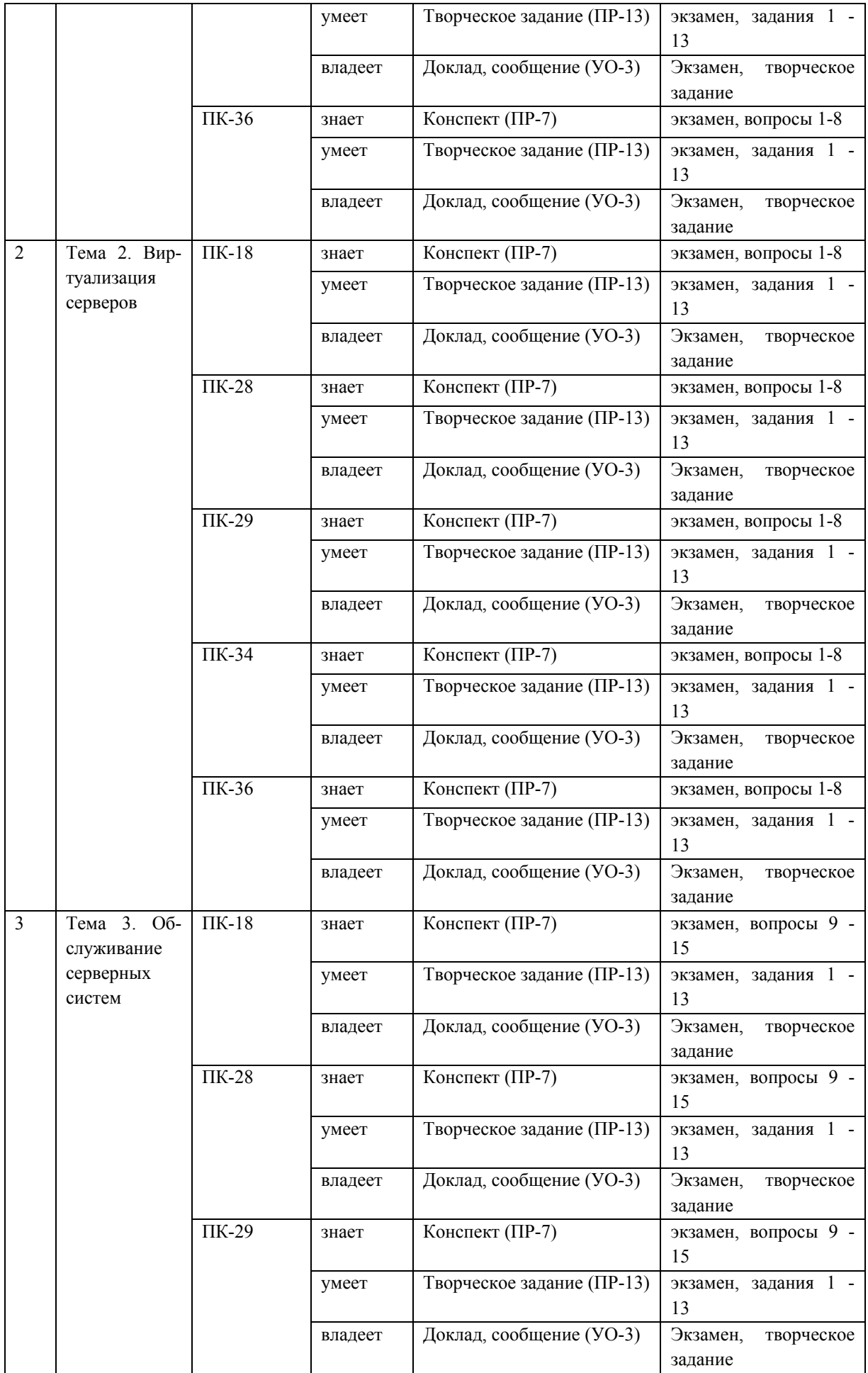

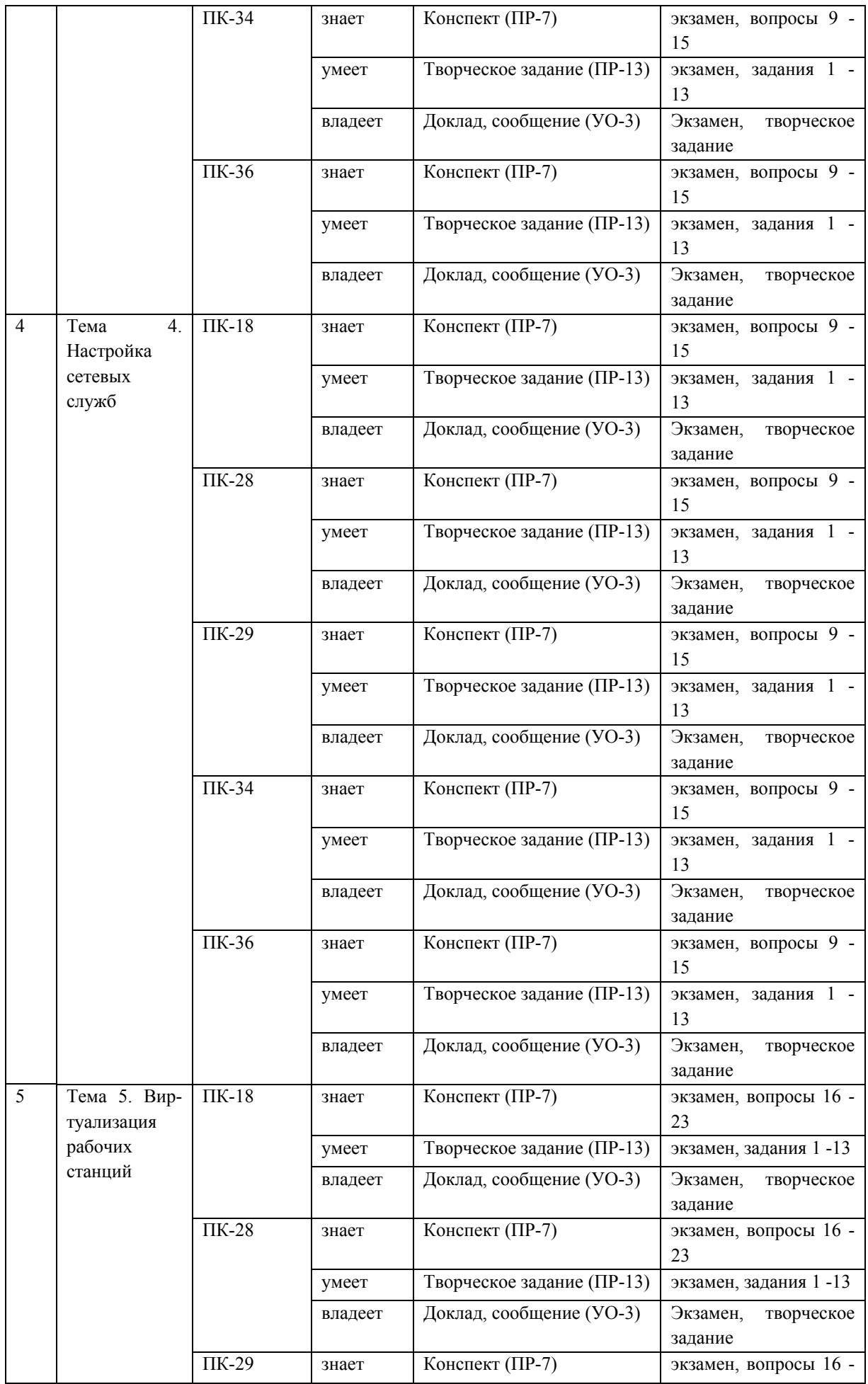

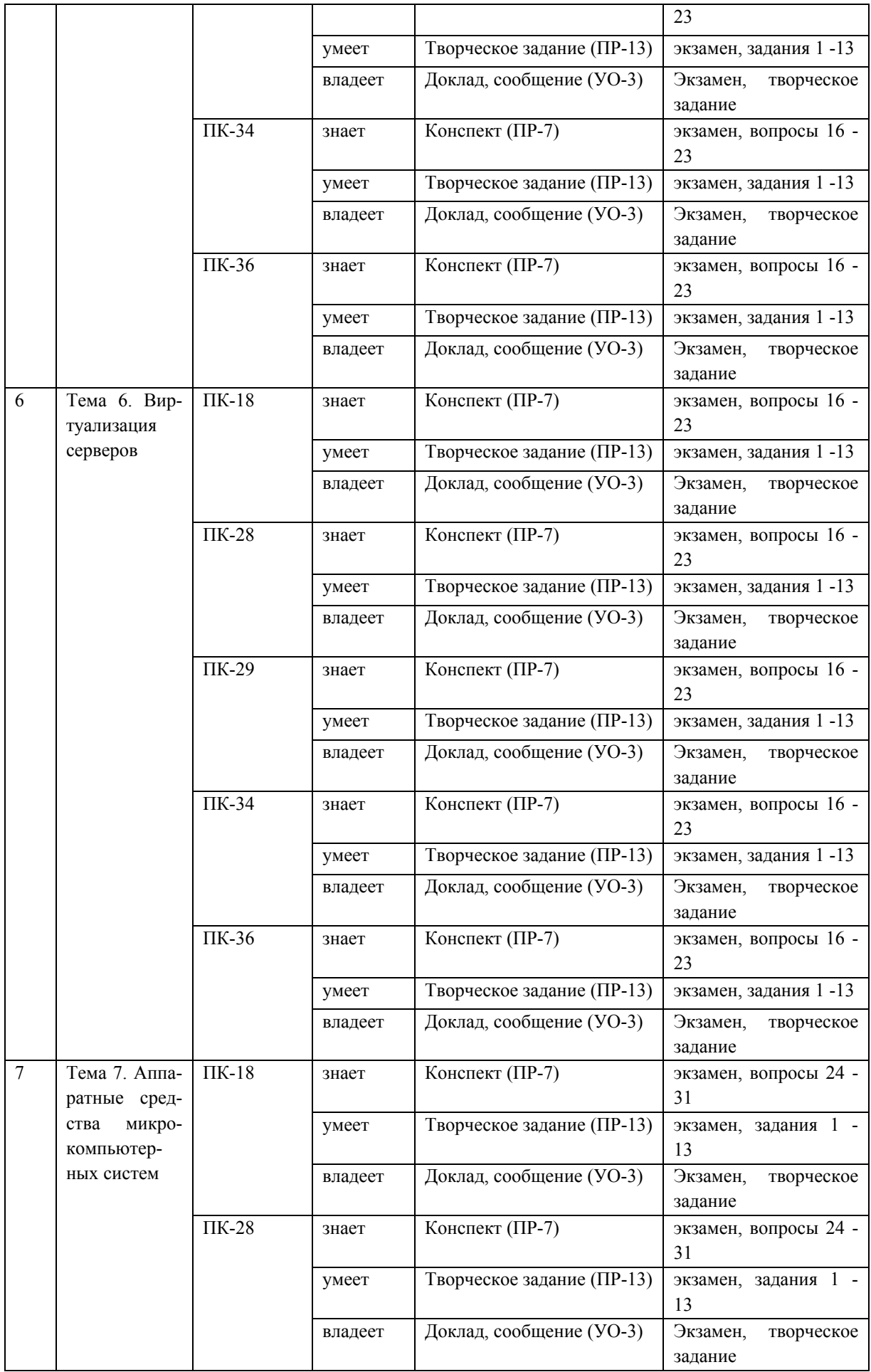

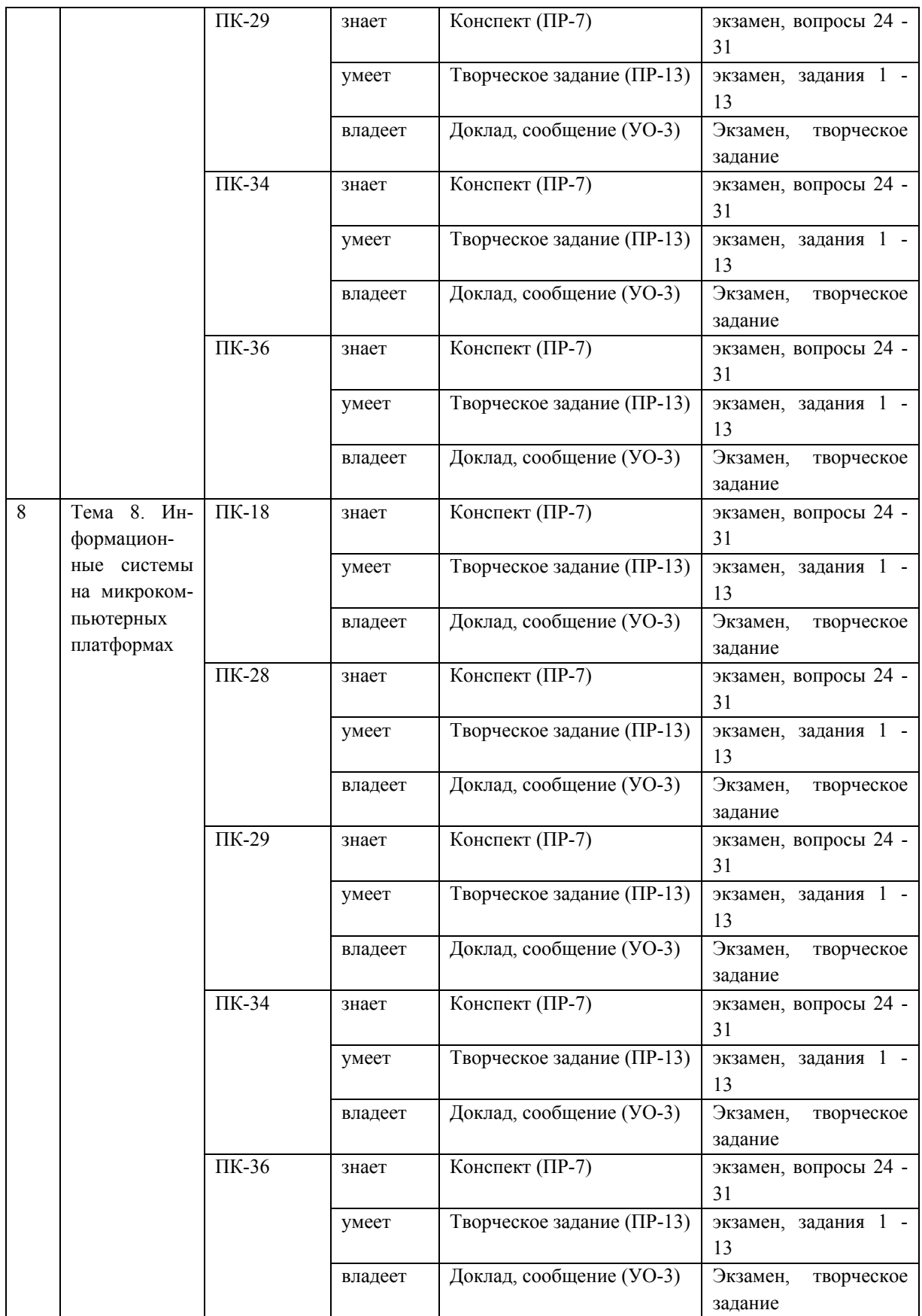

Типовые контрольные задания, методические материалы, определяющие процедуры оценивания знаний, умений и навыков и (или) опыта деятельности, а также критерии и показатели, необходимые для оценки знаний, умений, навыков и характеризующие этапы формирования компетенций в процессе освоения образовательной программы, представлены в Приложении 2.

# **V. СПИСОК УЧЕБНОЙ ЛИТЕРАТУРЫ И ИНФОРМАЦИОННО-МЕТОДИЧЕСКОЕ ОБЕСПЕЧЕНИЕ ДИСЦИПЛИНЫ**

# **Основная литература**

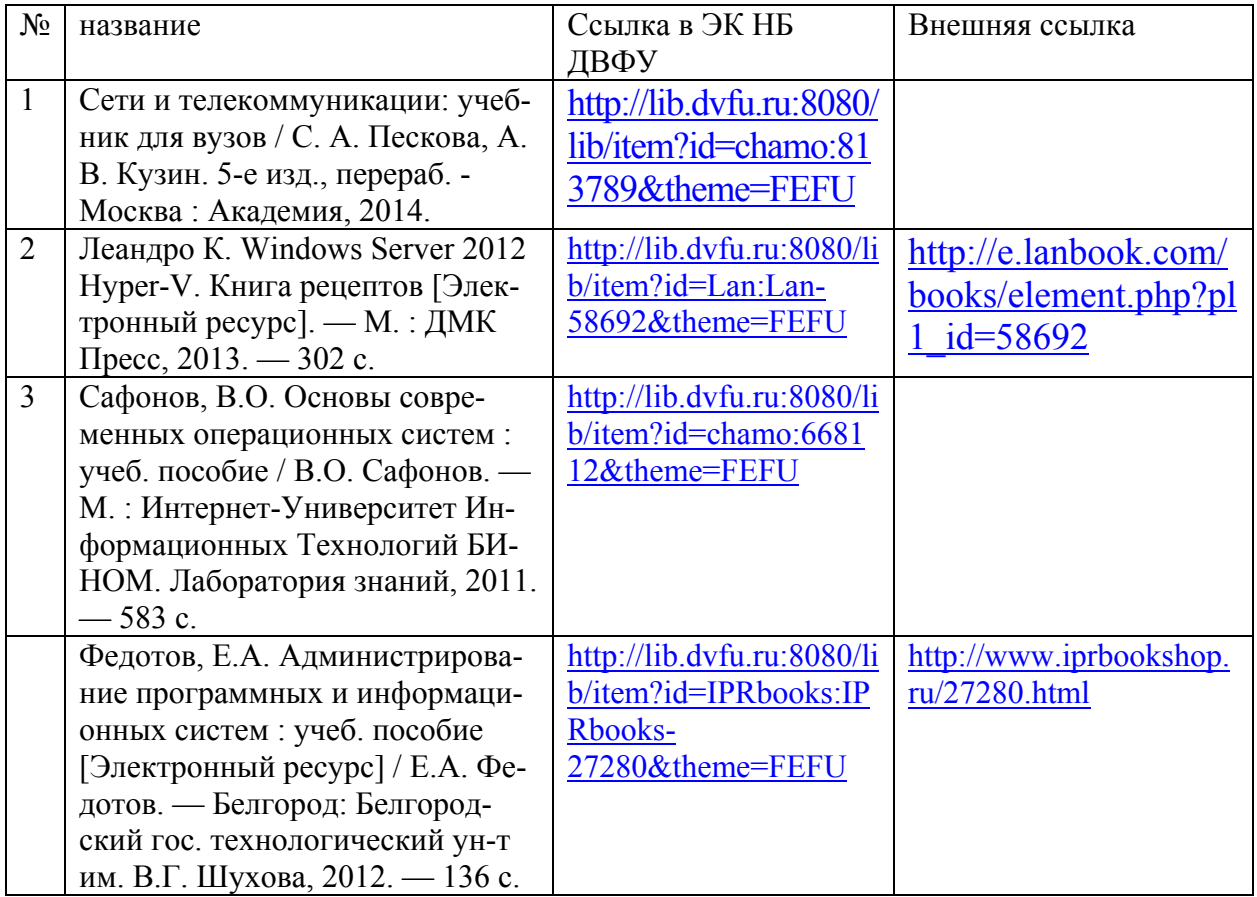

## *(электронные и печатные издания)*

# **Дополнительная литература**

*(печатные и электронные издания)* 

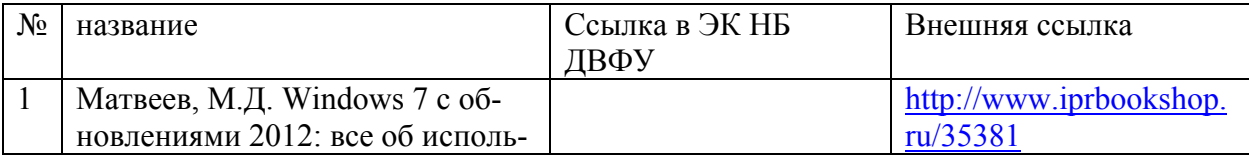

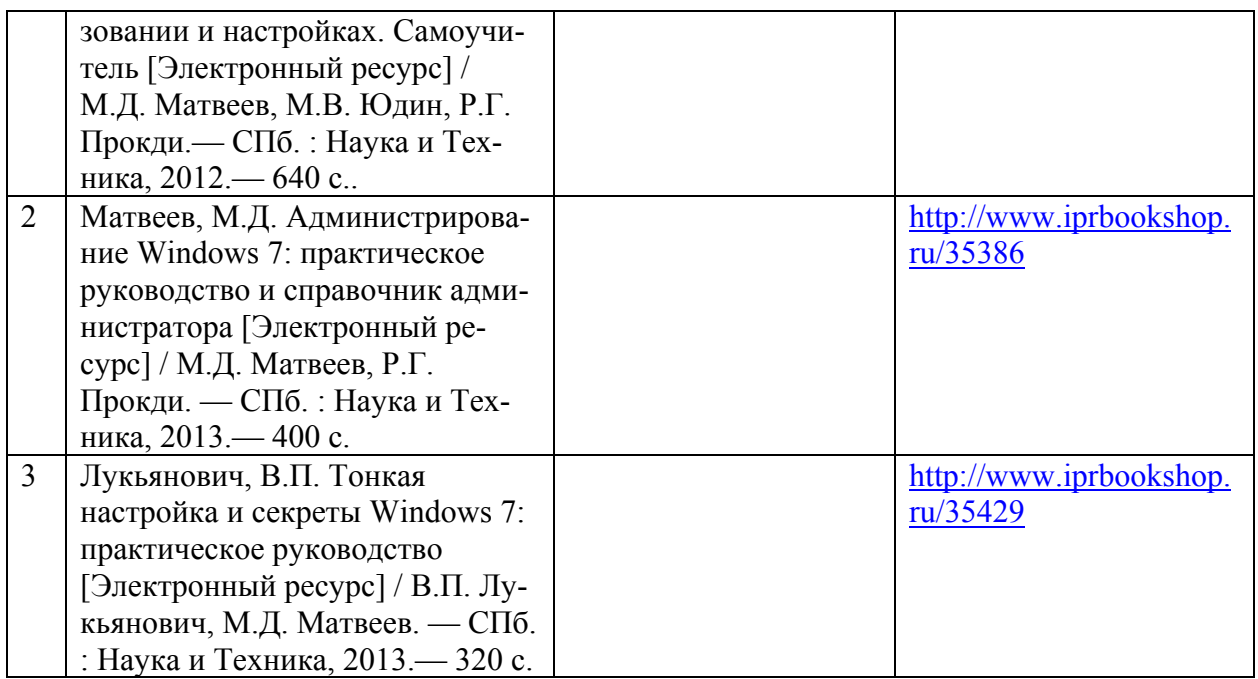

# **Перечень ресурсов информационно-телекоммуникационной сети**

# **«Интернет»**

- 1. Журнал Открытые системы: http://www.osp.ru/os/#/home
- 2. Международный компьютерный журнал:

# http://www.computerworld.ru/

- 3. Журнал iXBT: http://mag.ixbt.com/
- 4. Система виртуализации Xen: http://ru.wikipedia.org/wiki/Xen

# **Перечень информационных технологий и программного обеспечения**

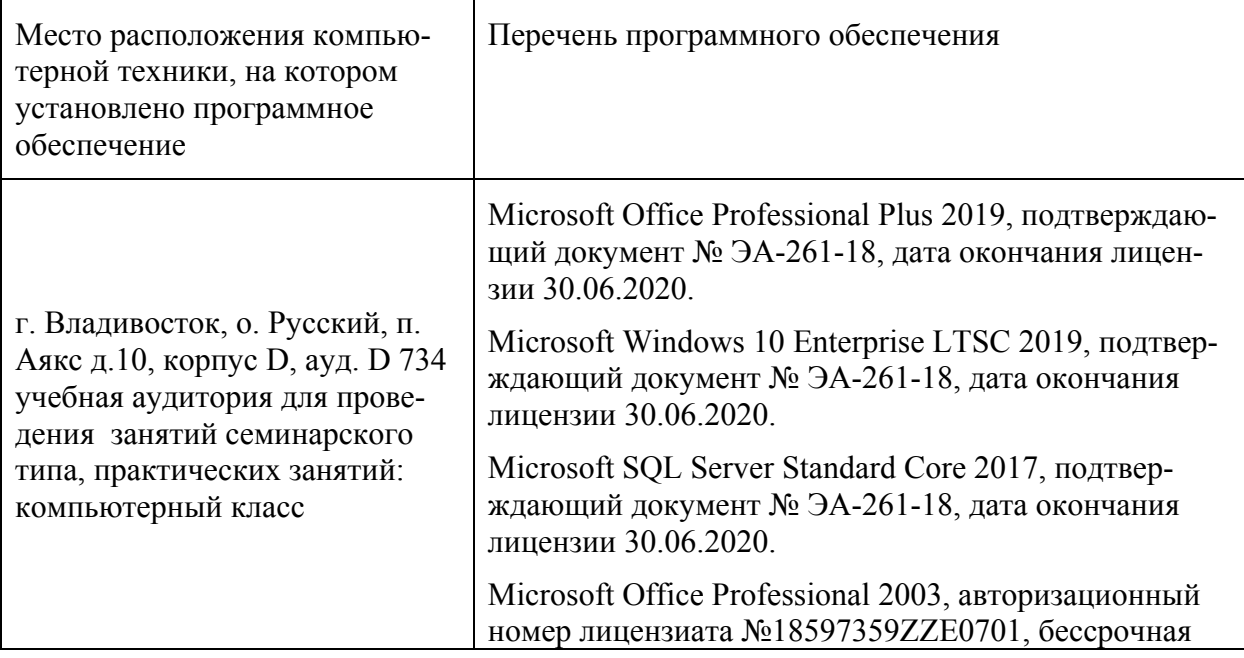

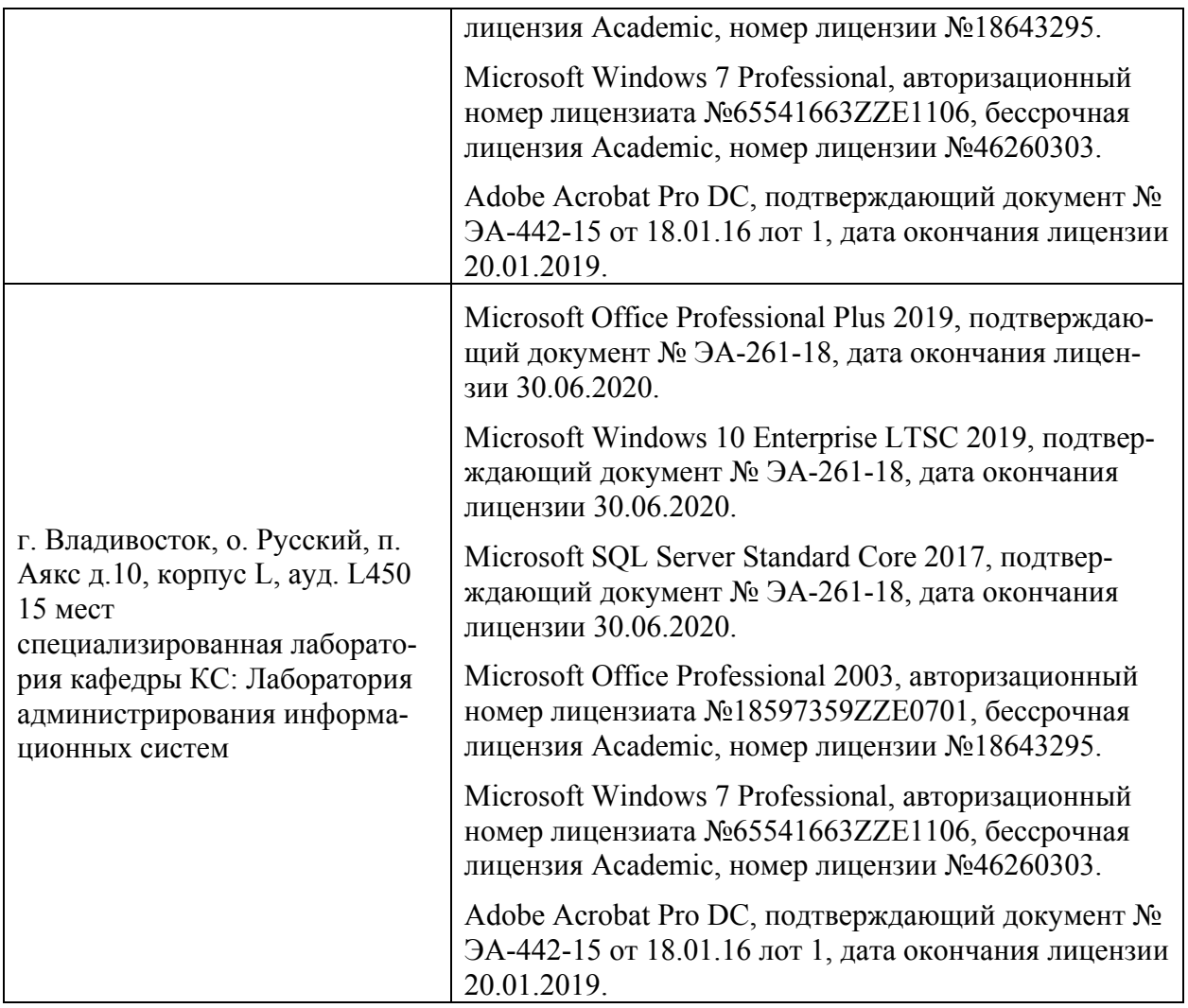

# **VI. МЕТОДИЧЕСКИЕ УКАЗАНИЯ ПО ОСВОЕНИЮ ДИСЦИПЛИНЫ**

В общей трудоемкости дисциплины 180 час. (5 ЗЕ) аудиторные занятия составляют 90 час. в виде лекций (18 час.) и лабораторных занятий (72 час.).

По дисциплине предусмотрена внеаудиторная самостоятельная работа в объеме 90 час. на весь курс дисциплины.

С целью более эффективного освоения материала рекомендуется практические занятия проводить параллельно с теоретическим содержанием курса.

При подготовке к экзамену рекомендуется просмотреть материалы лекций и собственные конспекты, разбить вопросы по разделам и темам, затем определить содержание ответов на вопросы.

Электронный курс, размещенный в интегрированной платформе электронного обучения Blackboard ДВФУ, требует регистрации (она свободная), далее выполнения заданий, размещенных в разделе Контрольно измерительные материалы. По каждому заданию имеется возможность трижды загрузить материал, в случае исправлений или замечаний преподавателя. Загруженный материал до проверки преподавателем может быть самостоятельно удален студентом. После проверки преподавателем по заданию выставляется предварительная оценка с замечаниями для доработки, если задание предусматривает аудиторное представление результатов.

Выполнение заданий в малых группах и творческого задания предусматривает выбор подраздела курса и согласование его с преподавателем.

# **VII. МАТЕРИАЛЬНО-ТЕХНИЧЕСКОЕ ОБЕСПЕЧЕНИЕ ДИСЦИПЛИНЫ**

Для проведения исследований, связанных с выполнением задания по практике, а также для организации самостоятельной работы студентам доступно следующее лабораторное оборудование и специализированные кабинеты, соответствующие действующим санитарным и противопожарным нормам, а также требованиям техники безопасности при проведении учебных и научно-производственных работ:

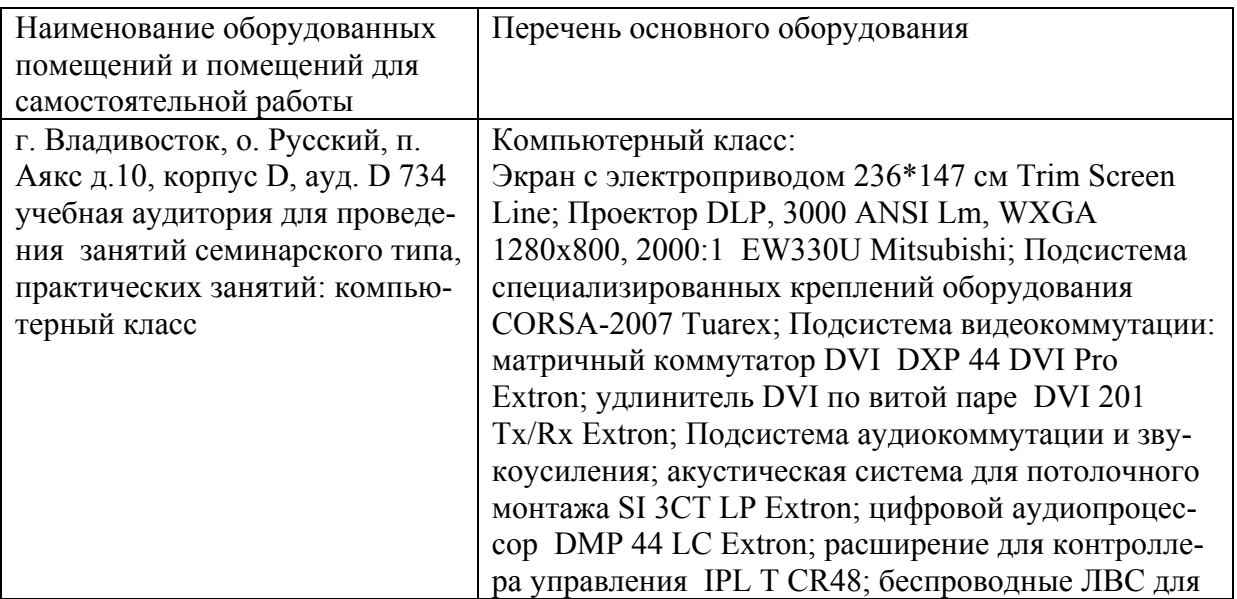

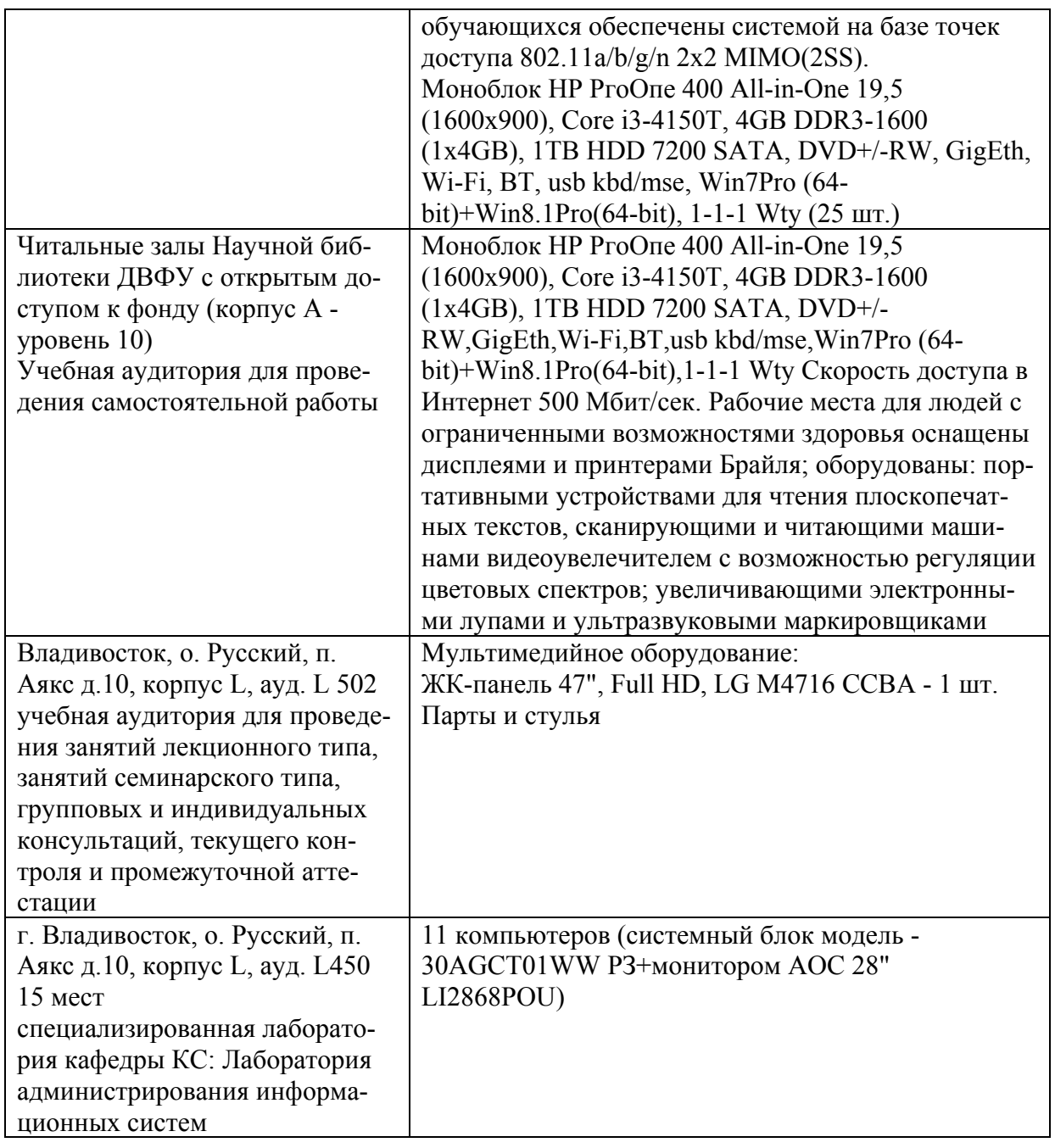

В целях обеспечения специальных условий обучения инвалидов и лиц с ограниченными возможностями здоровья в ДВФУ все здания оборудованы пандусами, лифтами, подъемниками, специализированными местами, оснащенными туалетными комнатами, табличками информационнонавигационной поддержки.

Приложение 1

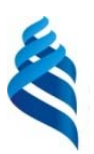

МИНИСТЕРСТВО ОБРАЗОВАНИЯ И НАУКИ РОССИЙСКОЙ ФЕДЕРАЦИИ

Федеральное государственное автономное образовательное учреждение высшего профессионального образования

**«Дальневосточный федеральный университет»** 

(ДВФУ)

**ШКОЛА ЕСТЕСТВЕННЫХ НАУК**

# **УЧЕБНО-МЕТОДИЧЕСКОЕ ОБЕСПЕЧЕНИЕ САМОСТОЯТЕЛЬНОЙ РАБОТЫ ОБУЧАЮЩИХСЯ**

Администрирование информационных систем

**Направление подготовки 09.03.02 Информационные системы и технологии**

Профиль «Информационные системы и технологии в связи» **Форма подготовки очная**

> **Владивосток 2015**

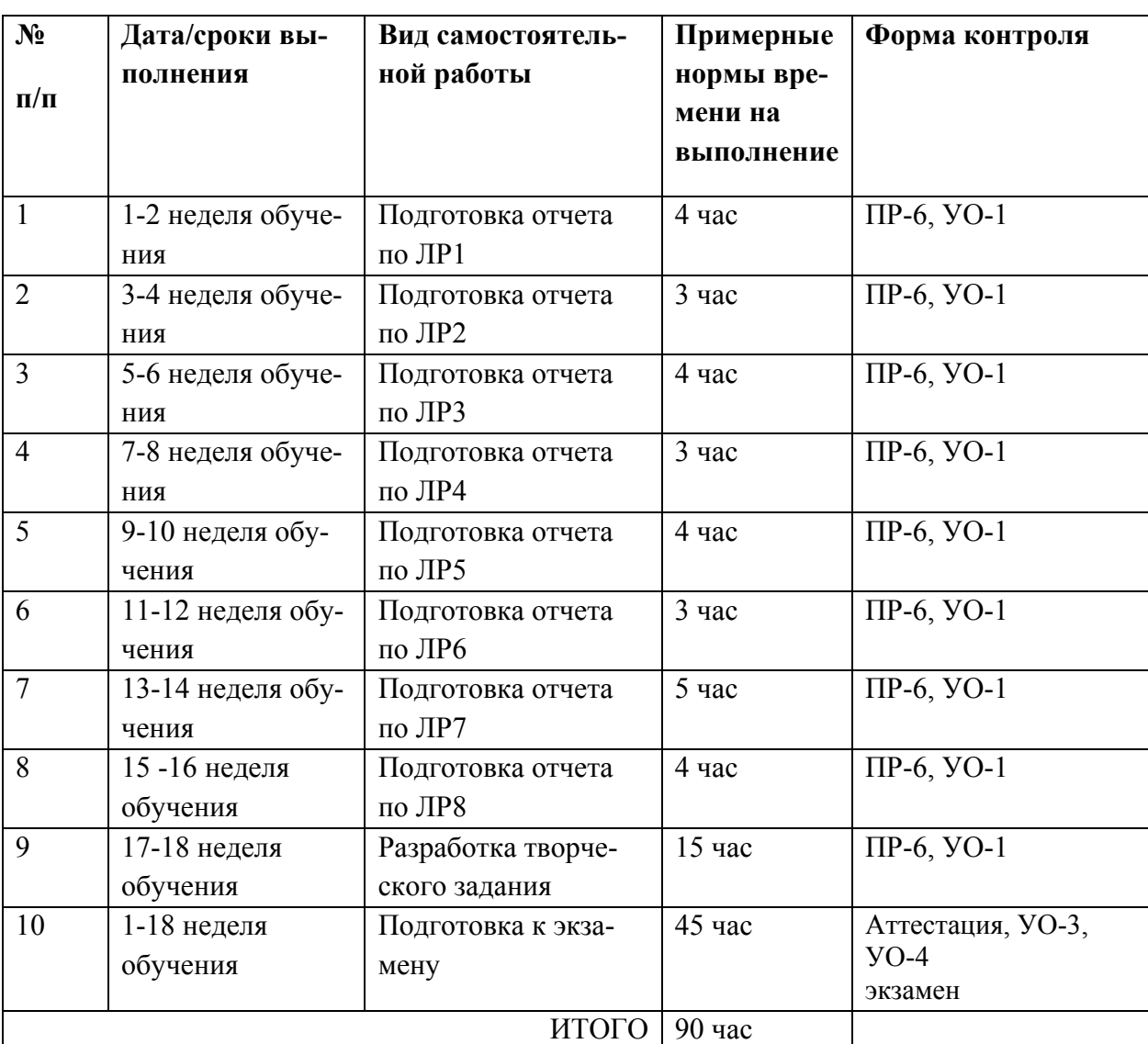

## **План-график выполнения самостоятельной работы по дисциплине**

ПР-6 - Лабораторная работа

УО-1 – Собеседование. Оценивается вопросами по разделу дисциплины

УО-3 – Доклад. Оценивается при защите результатов работ

УО-4 – Дискуссия

# **Характеристика заданий для самостоятельной работы обучающихся и методические рекомендации по их выполнению**

Задания и методические рекомендации для самостоятельной работы обеспечивают подготовку отчетов к лабораторным работам и выполнение курсового проекта. Их полное содержание приведено в программе и методические указаниях, доступно обучаемым в интегрированной платформе электронного обучения Blackboard ДВФУ (FU50704-230200.62-AIS-2014-Fall: Администрирование информационных систем 2015 осен).

# **Требования к представлению и оформлению результатов самостоятельной работы**

Отчет по лабораторной работе должен содержать титульный лист, оглавление, цели, задачи ЛР, ход выполнения, результаты, время затраченное на работу, сложности и пожелания по изменению работы.

Титульный лист оформляется в соответствии с требованиями Положения о процедуре ВКР ДВФУ с указанием названия и номера лабораторной работы.

## Структура отчета

### 0.Оглавление

Оглавление должно быть сформировано средствами MS Word с номерами страниц.

1. Цель

Четко сформулированная цель задания.

2. Порядок выполнения

Последовательность выполненных действий, приводящая к заданной цели. Каждый шаг должен быть проиллюстрирован копиями экрана. На экране должны быть отчетливо видны дата, время выполнения задания, имена\* компьютеров (виртуальной и физической машин) и пользователей на виртуальной и физической машине.

3. Полученные результаты

Перечисление результатов выполнения задания. Должна быть выполнена и документирована проверка работоспособности (правильности выполнения) задания с предоставлением копий экрана.

4. Выводы

Перечислить знания, навыки и умения, приобретенные в результате выполнения задания.

5. Примечания

Раздел должен включать дату выполнения задания и время на его исполнение. Если в процессе выполнения задания возникли трудности или проблемы, то они так же описываются в этом разделе.

\* имя компьютера и имя пользователя может быть получено в командной строке (cmd) при выполнении следующих команд echo %USERNAME% и echo %COMPUTERNAME%

Оформление архива с отчетом и приложением:

- Архив имеет формат .ZIP.

- В имени архива допустимы только латинские буквы, цифры и разделитель «-».

- Имя архива формируется по шаблону:

 $\langle$ Год в формате уууу>- $\langle$ Группа>- $\langle$ Фамилия>- $\langle$ И>- $\langle$ О>- $\langle$ Номер задания в формате хх>

- Приложение располагается в отдельной папке архива с именем Addon.

Архивы с отчетом загружаются в систему электронного обучения по адpecy http://bb.dyfu.ru

## Критерии оценки выполнения самостоятельной работы

1. Перед выполнением лабораторной работы необходимо получить у преподавателя (скачать с сайта) задание для выполнения, прочитать его, ответить на вопросы преподавателя о содержании работы и сообщить список (в письменном виде) необходимого, для выполнения работы, ПО или файлов преподавателю. Получить файлы и ПО. Преподаватель делает отметку о допуске к работе в журнале. Только после этого можно приступать к выполнению работы.

2. Задание должно быть выполнено самостоятельно.

3. Все имена (виртуальных машин, пользователей, папок, почтовых ящиков и т.д. и т.п.), задаваемые при выполнении работы, должны быть сформированы по следующему шаблону «Мегруппы» «Фамилия» «И» «О». Только в том случае если использование кириллицы не возможно, можно использовать транслитерацию. Имена явно указанные в лабораторной работе должны быть оставлены без изменений.

4. Процесс выполнения, результат а так же проверка правильности выполнения должны быть продемонстрированы преподавателю во время отведенное для занятий по предмету. Преподаватель делает отметку о выполнении практической части в журнале.

5. Выполнять следующую работу можно после сдачи практической части предыдущей работы.

6. После сдачи практической части необходимо в недельный срок написать отчет в соответствии с требованиями и загрузить его в систему отчетов студентов (http://bb.dvfu.ru).

7. Для всех работ установлены даты начала выполнения и предельная дата сдачи отчета, отчеты, сданные после указанной даты, получают сниженную оценку, опоздание на 30 дней -1 балл, опоздание на 60 дней -2 балла.

8. Определенный блок работ, по указанию преподавателя, можно выполнять в произвольном порядке. Для таких работ установлены большие сроки выполнения и сдачи отчета.

9. В течение недели преподаватель проверяет отчет и выставляет оценку за работу в целом.

10. Не удовлетворительная оценка выставляется если:

a. отчет выполнен с нарушением требований,

b. в отчете пропущены этапы выполнения, этапы проверки или результаты,

c. даты и время в отчете не совпадают с датами и временем выполнения задания, зафиксированного преподавателем,

d. отчет (часть отчета) списан и/или совпадает с отчетом другого студента

e. преподаватель не может прочесть отчет (формат файла и т.п.)

11. В случае не удовлетворительной оценки студент может повторно загрузить исправленный отчет, или если это необходимо переделать работу и загрузить отчет. Максимальное количество загрузок одного отчета 3. В отчете обязательно указать какие исправления внесены!

12. Ошибочно загруженный отчет можно удалить и загрузить новый, если преподаватель еще не проверил его.

13. Преподаватель, при необходимости, может задать количество загрузок отчета по каждой конкретной работе и студенту индивидуально.

14. Оценка по предмет выставляется согласно рейтинга по результатам выполненных работ:

a. Удовлетворительно - все работы сделаны и сданы отчеты при средней оценке за работы удовлетворительно

b. Хорошо – все работы сделаны и сданы отчеты при средней оценке выше 4.5

c. Отлично – выполнение условия на оценку хорошо, плюс сдача экзамена (выполнение части одной из ЛР на время).

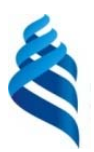

МИНИСТЕРСТВО ОБРАЗОВАНИЯ И НАУКИ РОССИЙСКОЙ ФЕДЕРАЦИИ

Федеральное государственное автономное образовательное учреждение высшего профессионального образования

**«Дальневосточный федеральный университет»**  (ДВФУ)

**ШКОЛА ЕСТЕСТВЕННЫХ НАУК**

# **ФОНД ОЦЕНОЧНЫХ СРЕДСТВ**

## **по дисциплине «Администрирование информационных систем»**

**Направление подготовки 09.03.02 Информационные системы и технологии**

Профиль «Информационные системы и технологии в связи»

**Форма подготовки очная**

**Владивосток 2015** 

# Паспорт ФОС

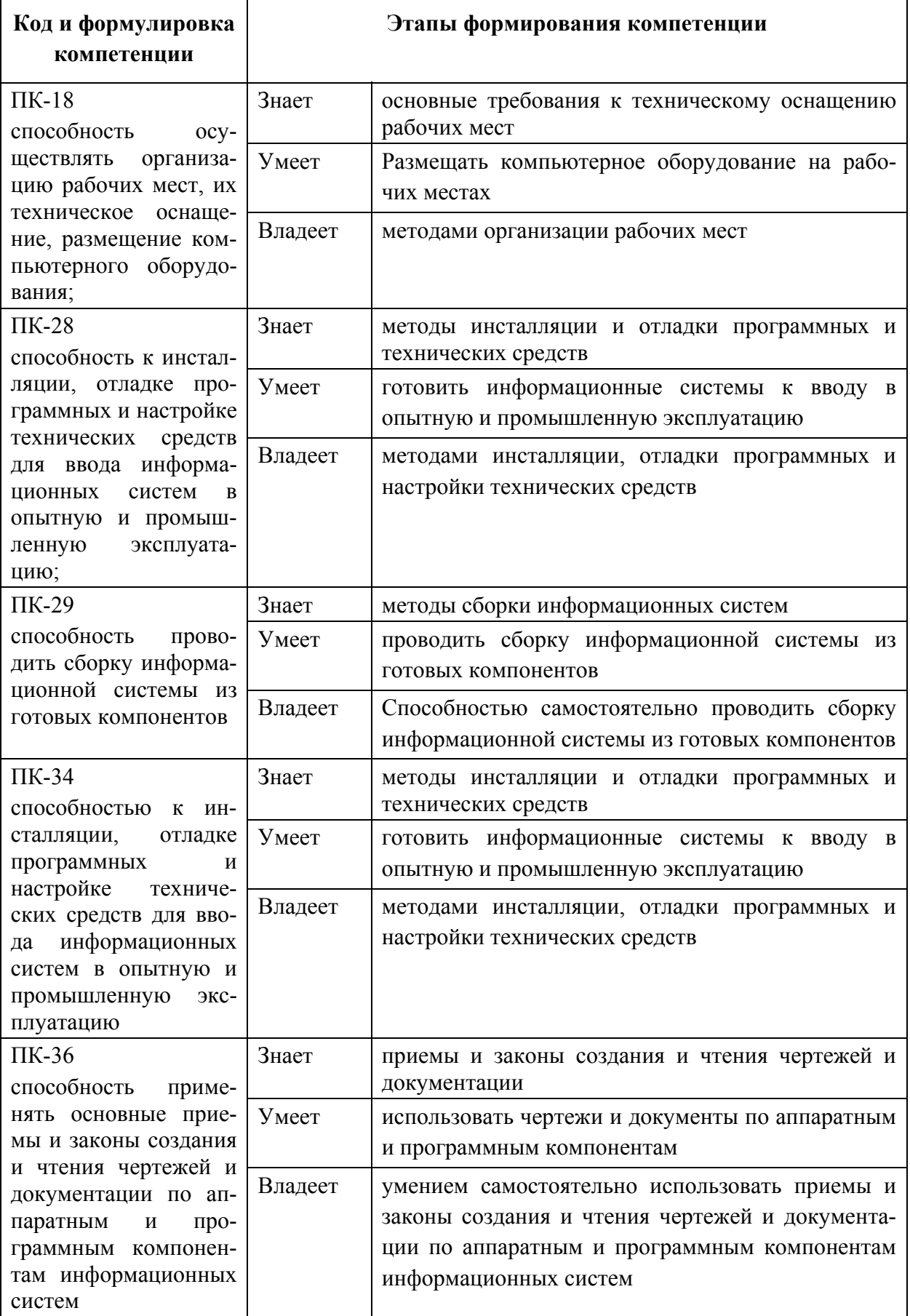

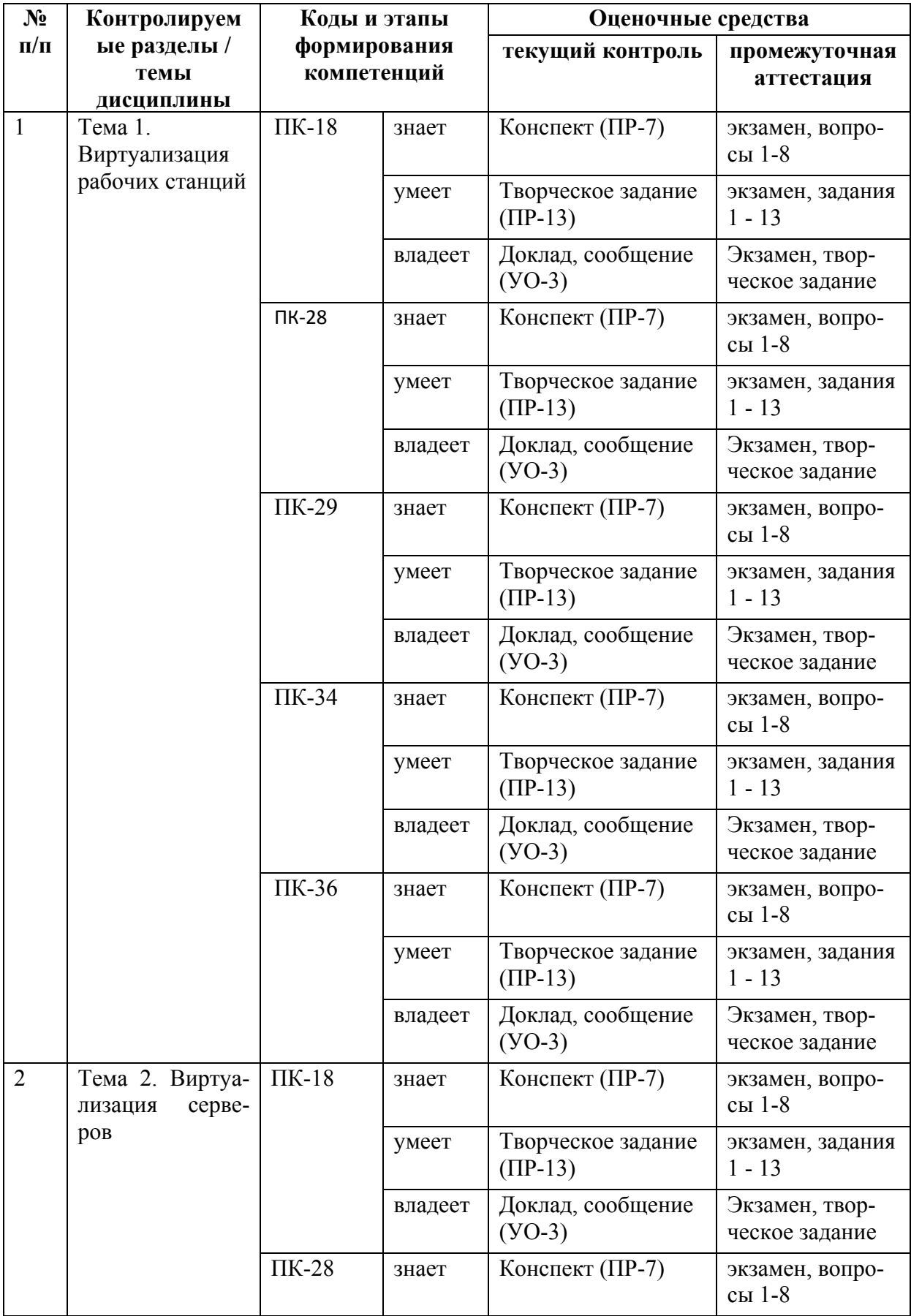

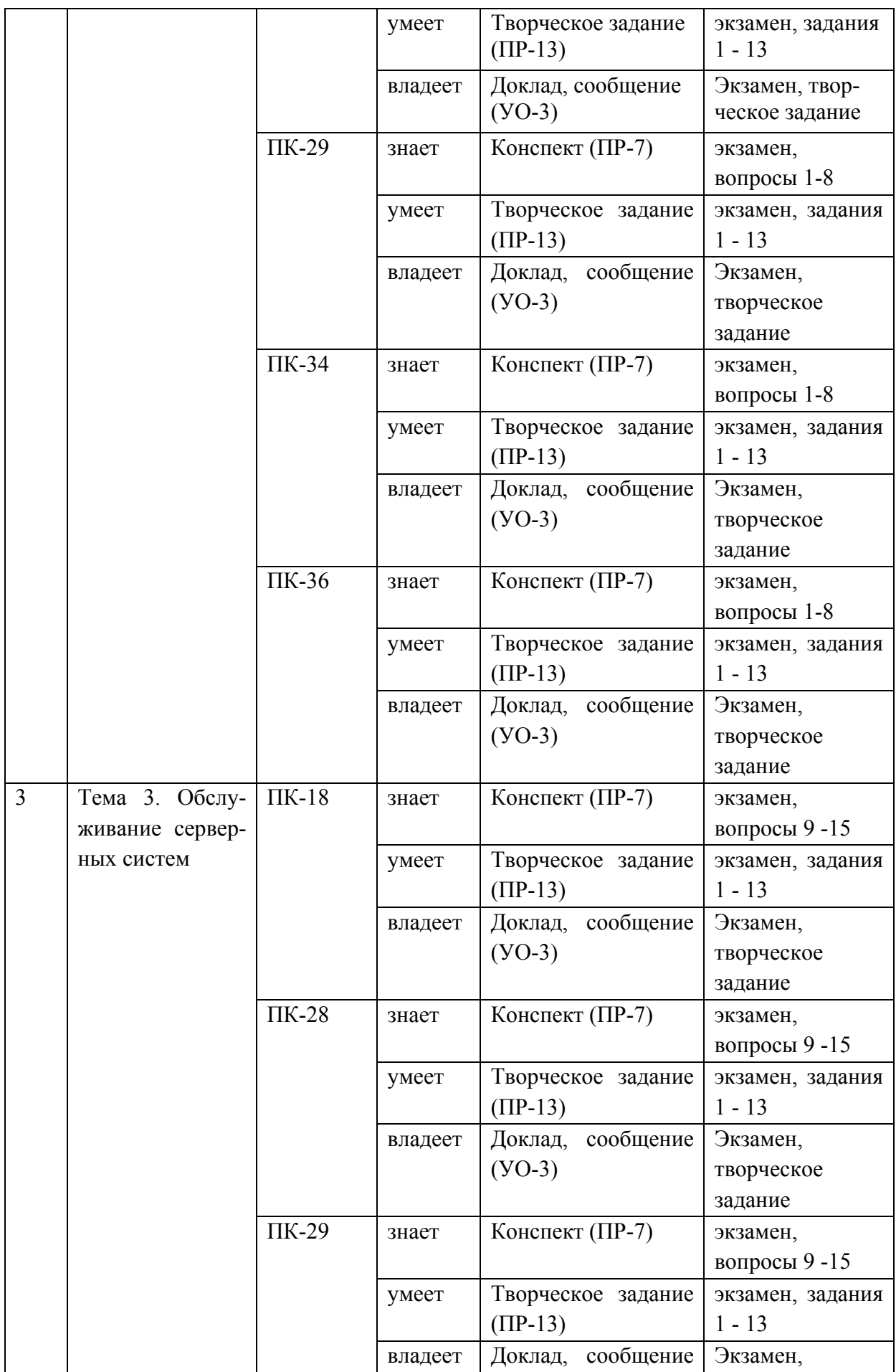

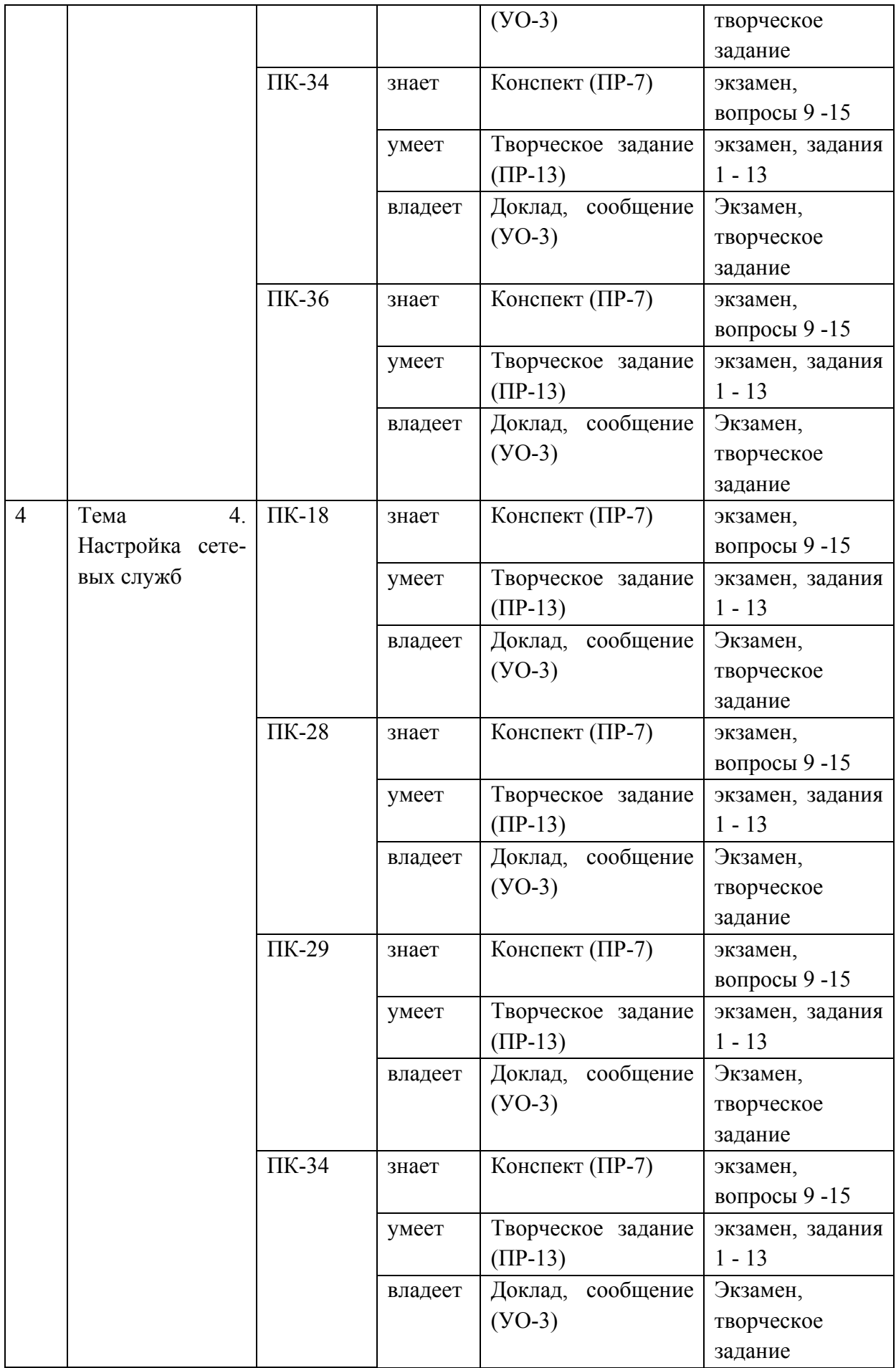

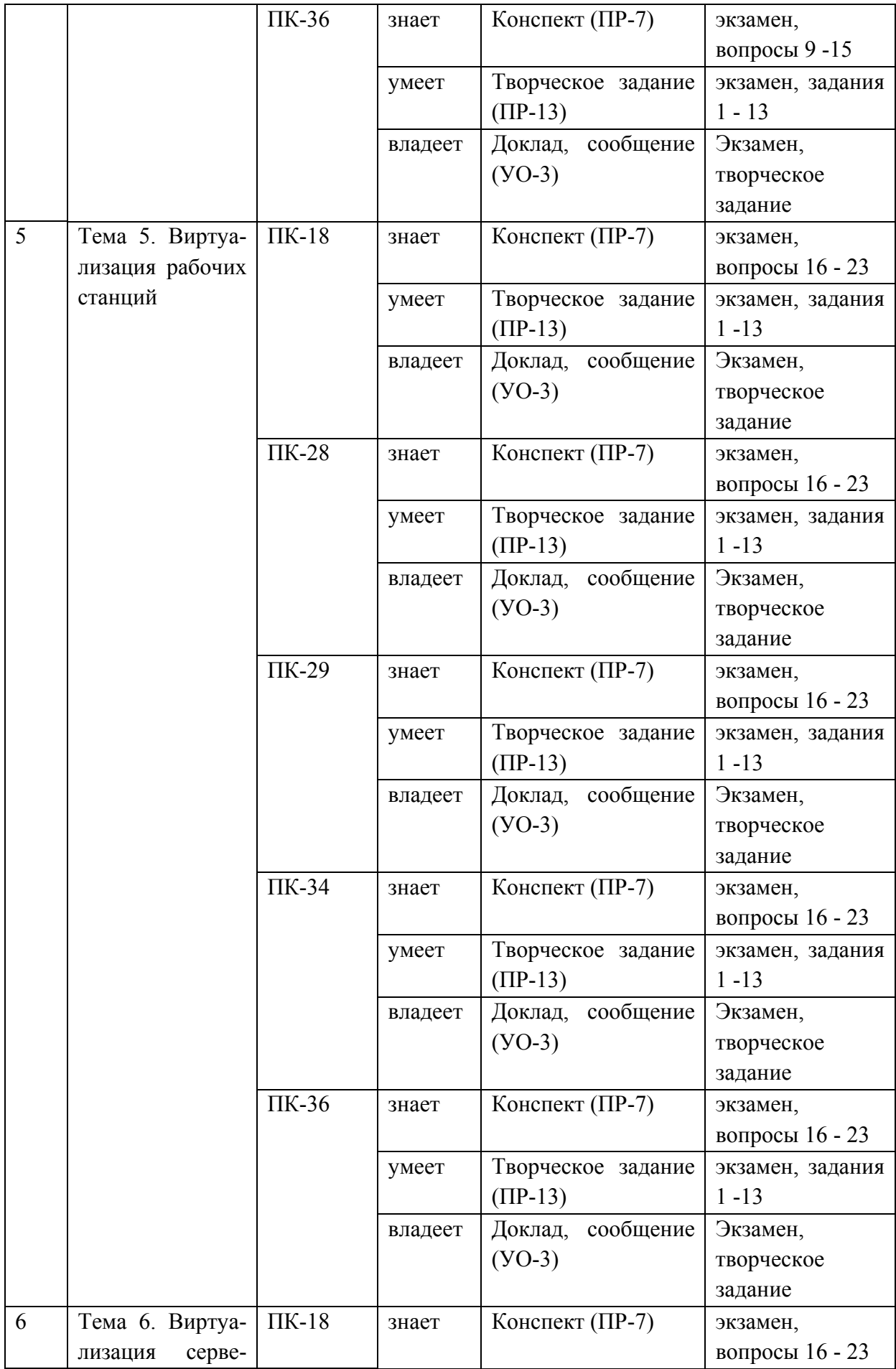

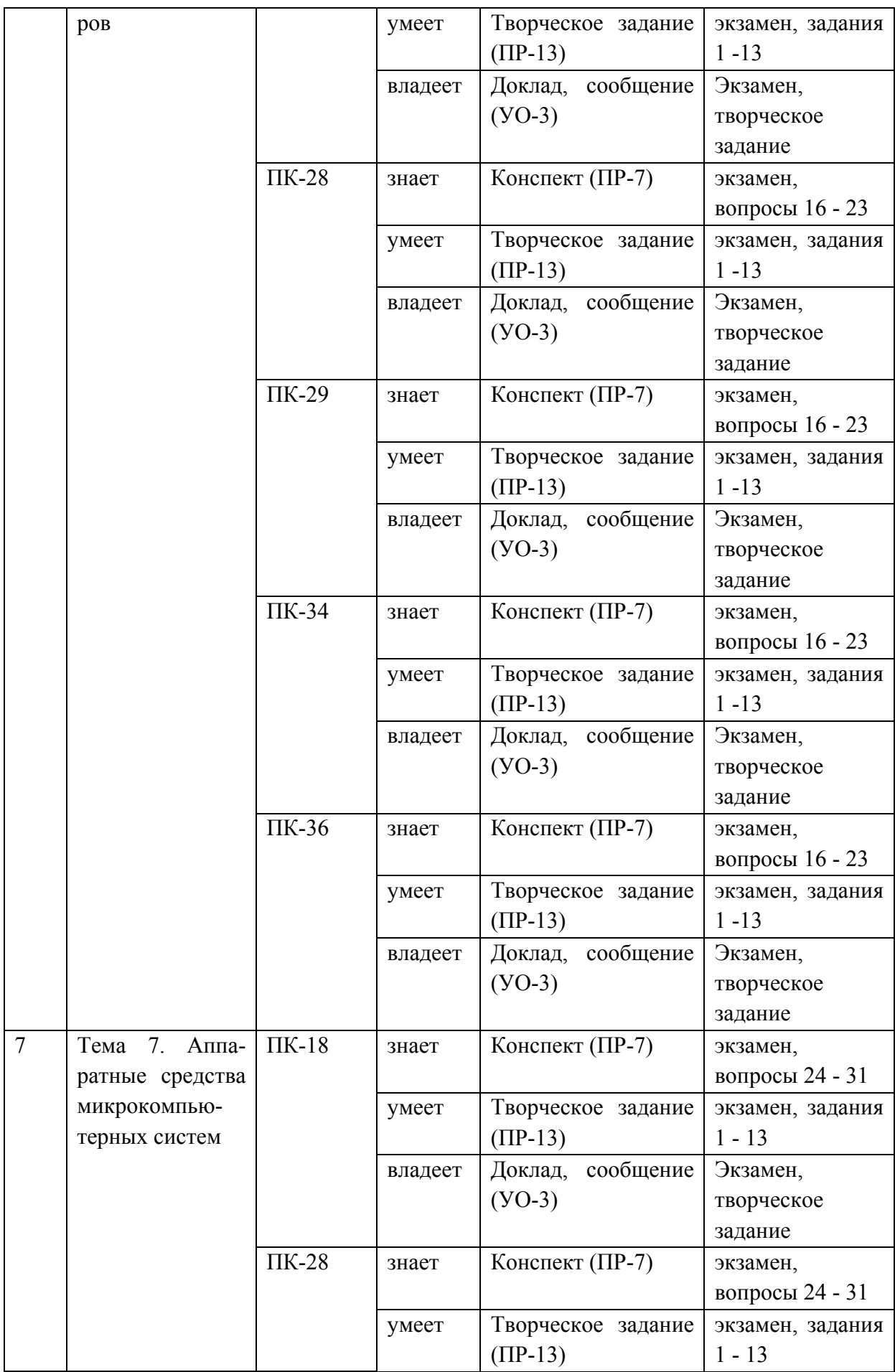

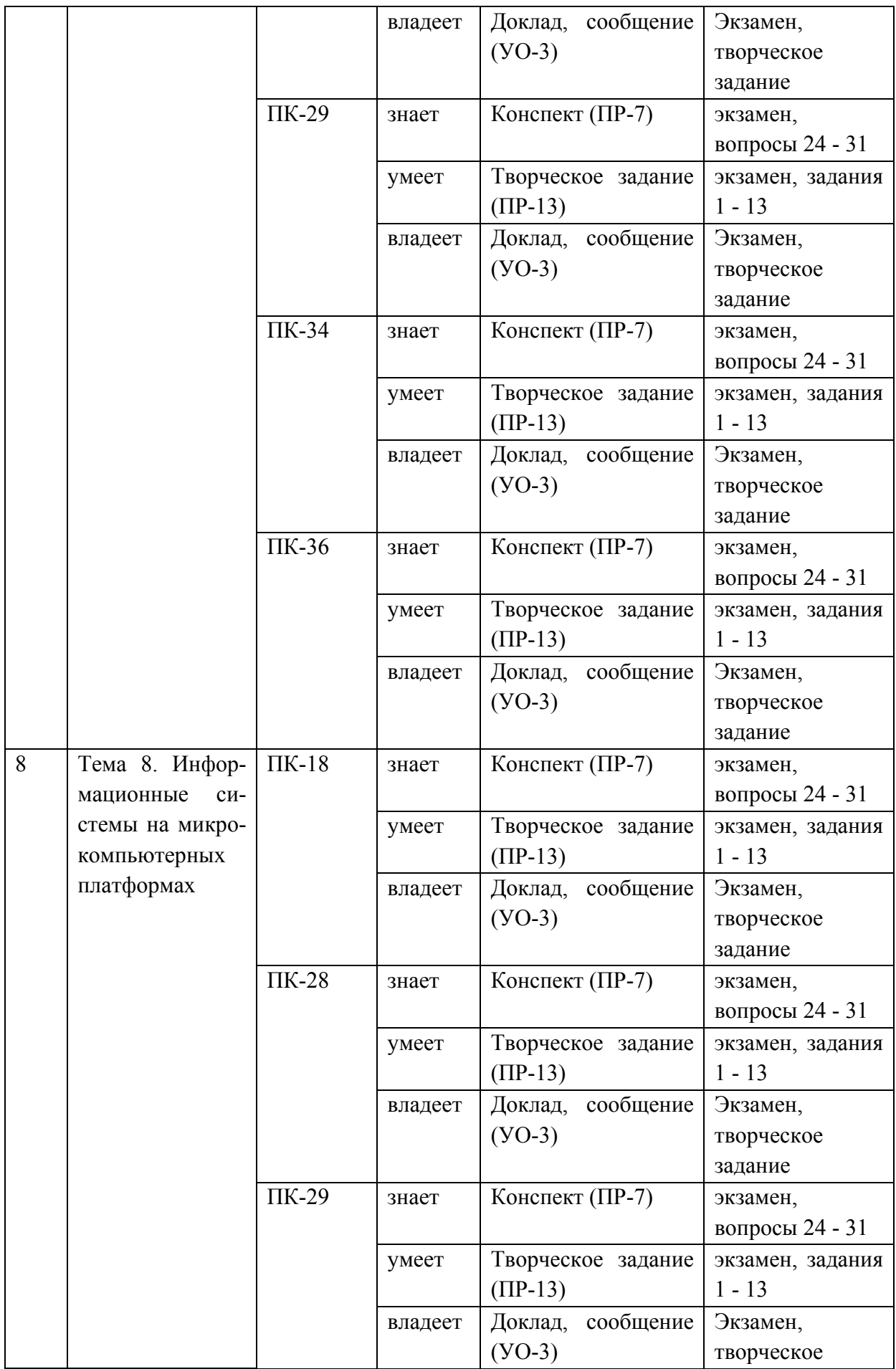

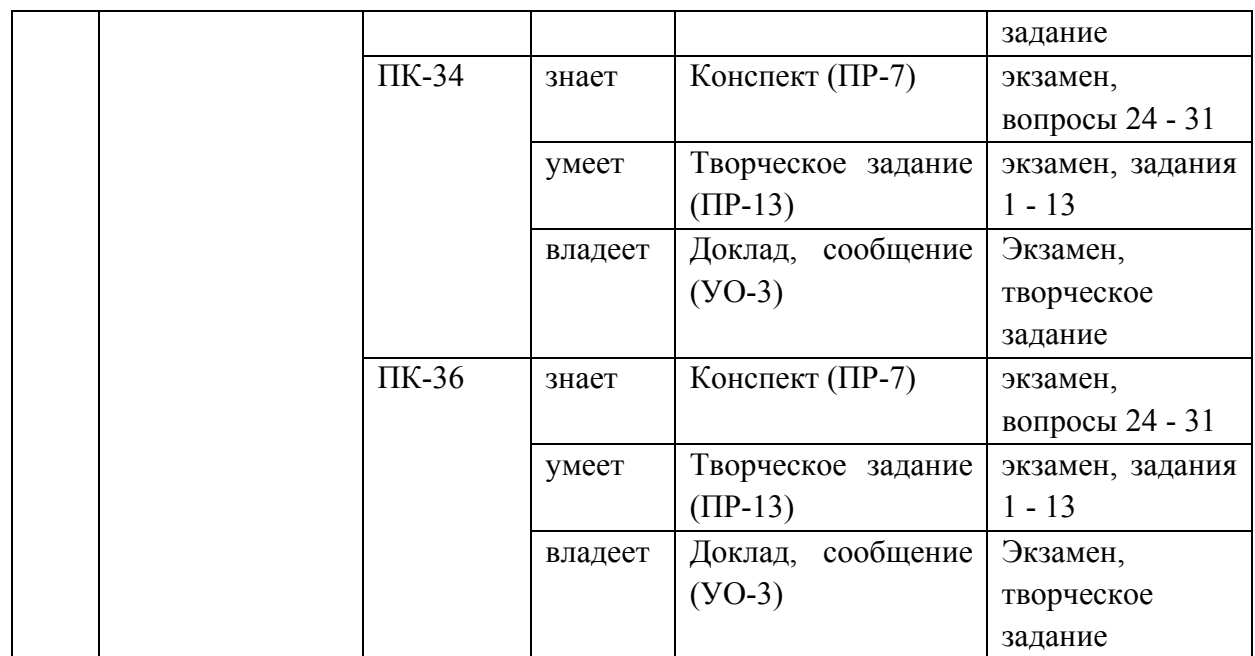

# **Шкала оценивания уровня сформированности компетенций**

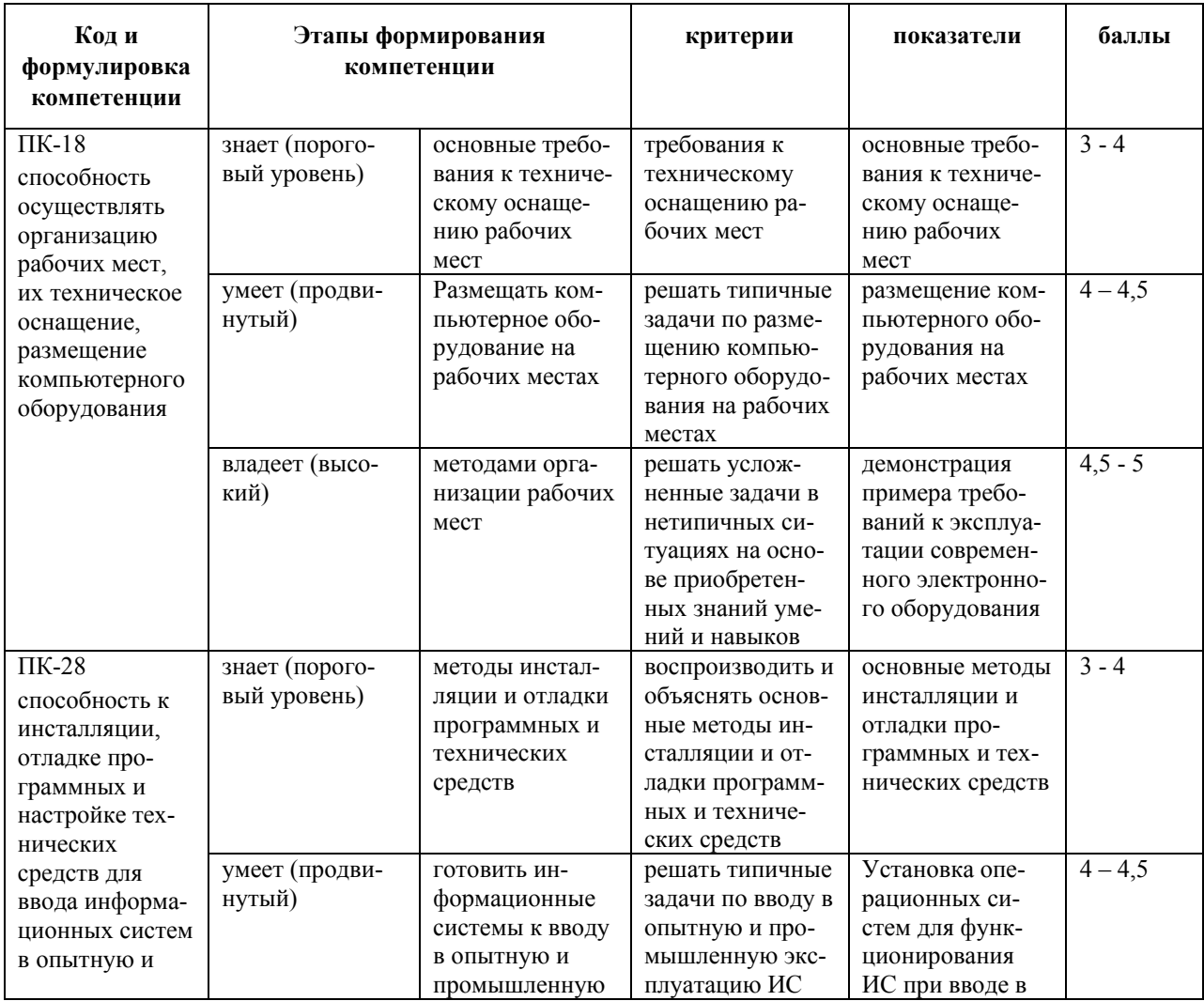

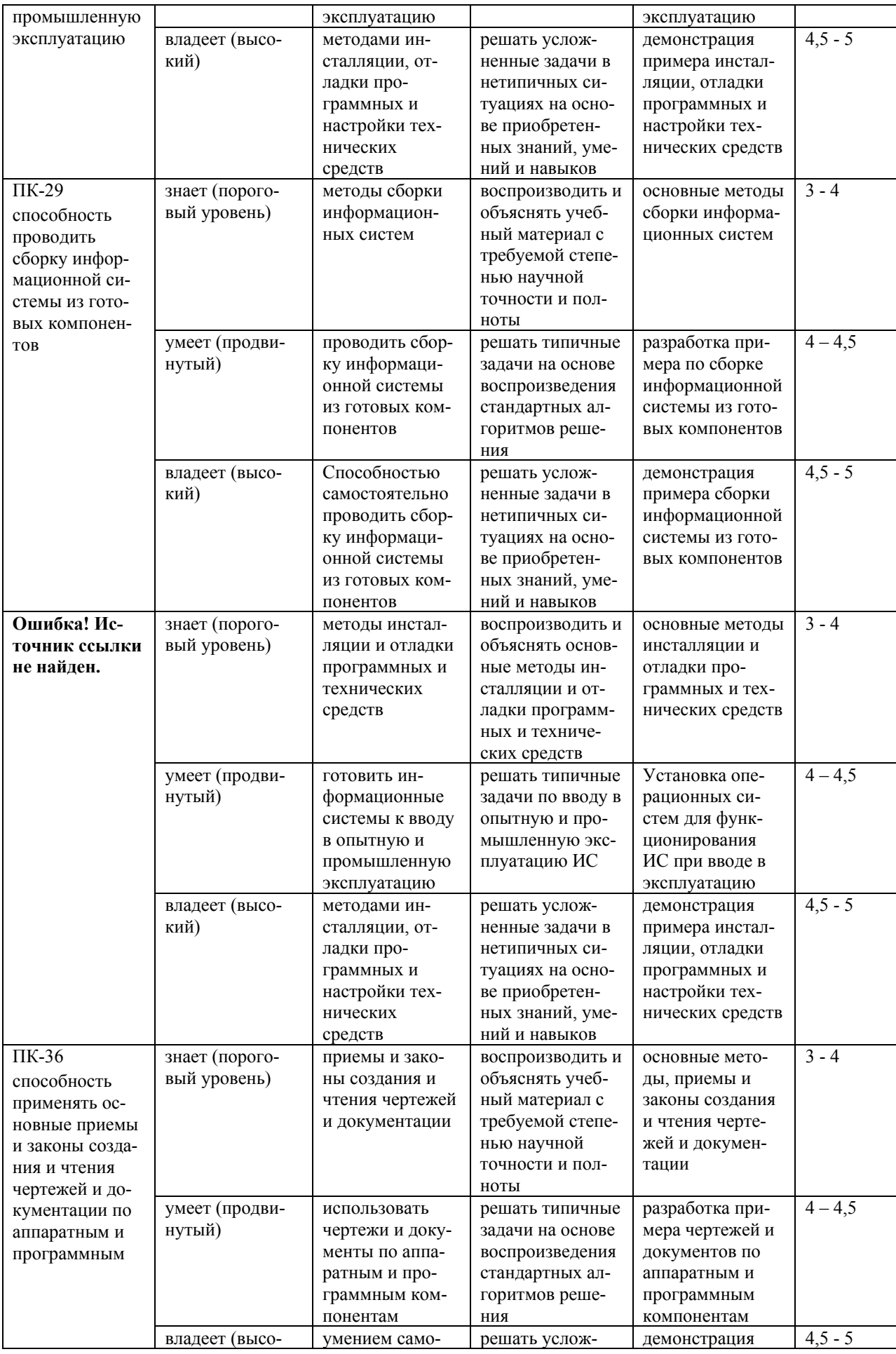

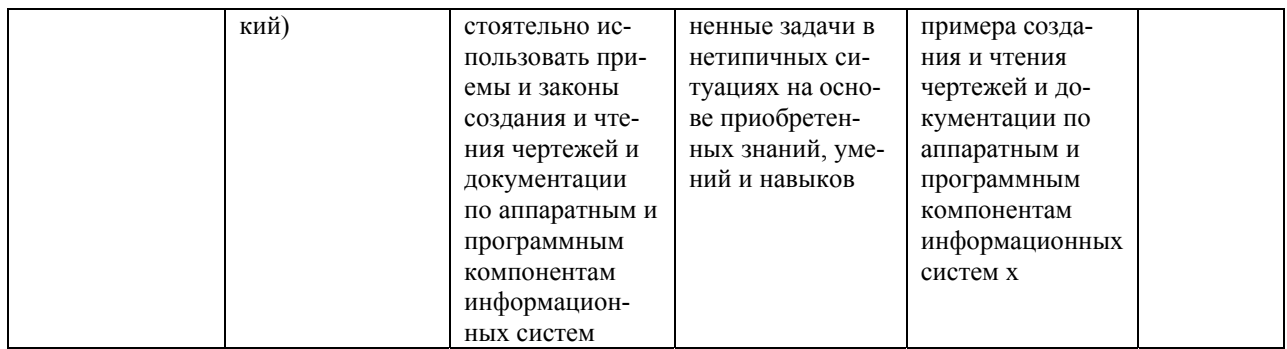

# Методические материалы, определяющие процедуры оценивания знаний, умений и навыков

Текущая аттестация студентов. Текущая аттестация студентов по дисциплине «Администрирование информационных систем» проводится в соответствии с локальными нормативными актами ДВФУ и является обязательной.

Текущая аттестация по дисциплине «Администрирование информационных систем» проводится в форме контрольных мероприятий защиты практической работы в виде отчета по лабораторным работам по оцениванию фактических результатов обучения студентов и осуществляется ведущим преподавателем. Выполнение всех лабораторных работ и сдача всех отчетов является обязательным и служит допуском для экзамена.

Объектами оценивания выступают:

- учебная дисциплина (своевременность выполнения лабораторных работ и отчетов);

- результаты самостоятельной работы по подготовке отчета.

Оценивание результатов освоения дисциплины на этапе текущей аттестации проводится в соответствии с используемыми оценочными средствами и критериями.

Критерии оценки результатов текущего контроля

5 баллов выставляется, если студент выразил своё мнение по сформулированной проблеме, аргументировал его, точно определив ее содержание и составляющие. Приведены данные отечественной и зарубежной литературы, статистические сведения, информация нормативно-правового характера. Продемонстрированы знания и владения навыками самостоятельной исследовательской работы по теме исследования; методами и приемами анализа теоретических и/или практических аспектов изучаемой области. Фактических ошибок, связанных с пониманием проблемы, нет; графически работа оформлена правильно

4 балла - работа характеризуется смысловой цельностью, связностью и последовательностью изложения; допущено не более 1 ошибки при объяснении смысла или содержания проблемы. Для аргументации приводятся данные отечественных и зарубежных авторов. Продемонстрированы исследовательские умения и навыки. Фактических ошибок, связанных с пониманием проблемы, нет. Допущены одна-две ошибки в оформлении работы

3 балла - Студент провел достаточно самостоятельный анализ основных этапов и смысловых составляющих проблемы; понимает базовые основы и теоретическое обоснование выбранной темы. Привлечены основные источники по рассматриваемой теме. Допущено не более 2 ошибок в смысле или содержании проблемы, оформлении работы

2 балла - если работа представляет собой пересказанный или полностью переписанный исходный текст без каких бы то ни было комментариев, анализа. Не раскрыта структура и теоретическая составляющая темы. Допущено три или более трех ошибок в смысловом содержании раскрываемой проблемы, в оформлении работы.

**Промежуточная аттестация студентов.** Промежуточная аттестация студентов по дисциплине «Администрирование информационных систем» проводится в соответствии с локальными нормативными актами ДВФУ и является обязательной.

Промежуточная аттестация по дисциплине «Администрирование информационных систем» проводится в виде экзамена, форма экзамена - «устный опрос в форме ответов на вопросы», «практические задания по типам». Допуском для экзамена является выполнение всех лабораторных работ и сдача всех отчетов.

Оценка по промежуточной аттестации выставляется по результатам текущей аттестации (см. таблицу контрольных мероприятий) если студент набирает по текущей аттестации от 61 до 75% - оценка «удовлетворительно», если более 75% - «хорошо». Если студент желает повысить балл он может сдать тест и экзамен. Оценку отлично студент может получить только при условии сдачи теста и/или экзамена, таким образом чтобы итоговый получить 86% или более.

# Критерии выставления оценки студенту на экзамене по дисциплине «Администрирование информационных систем»:

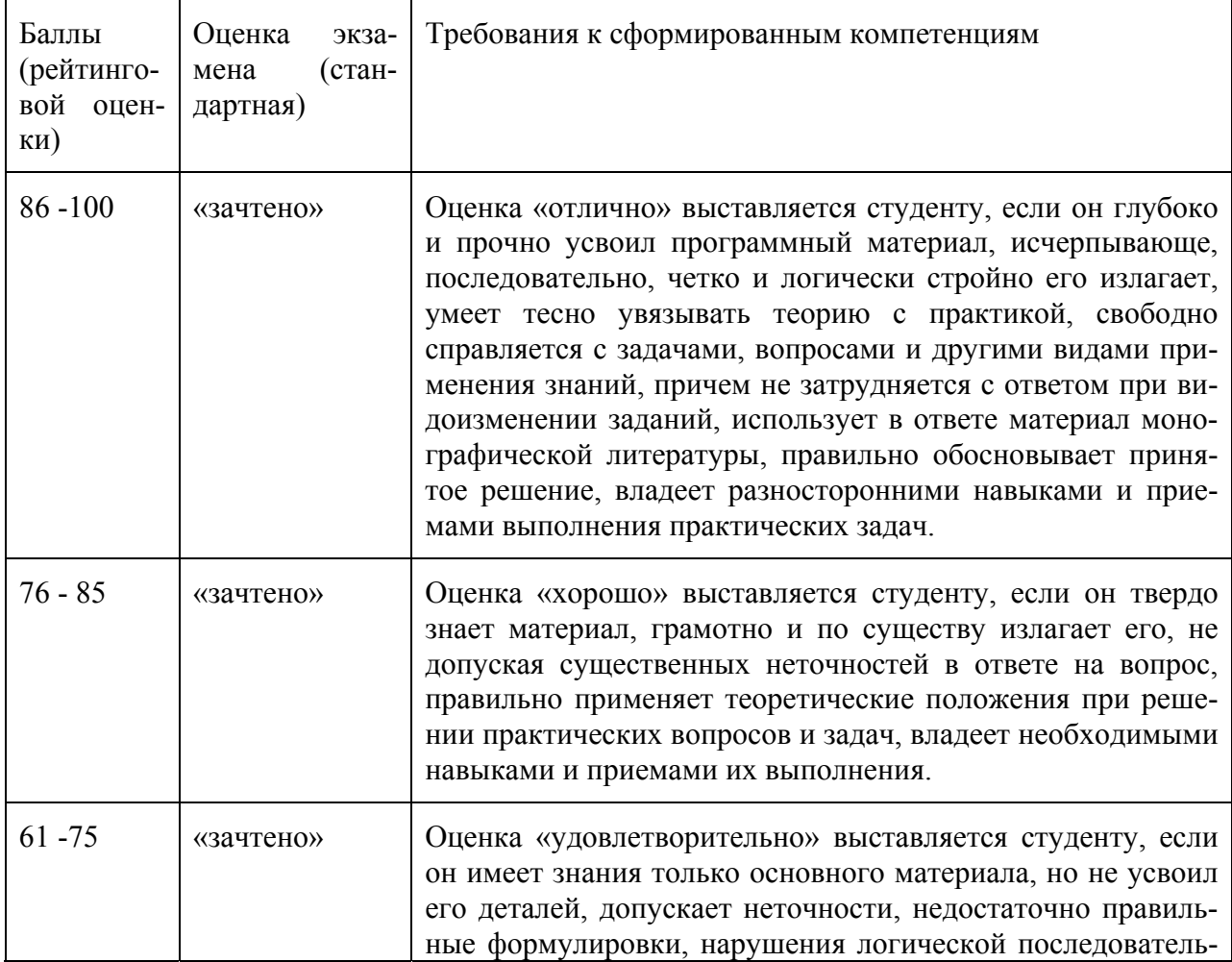

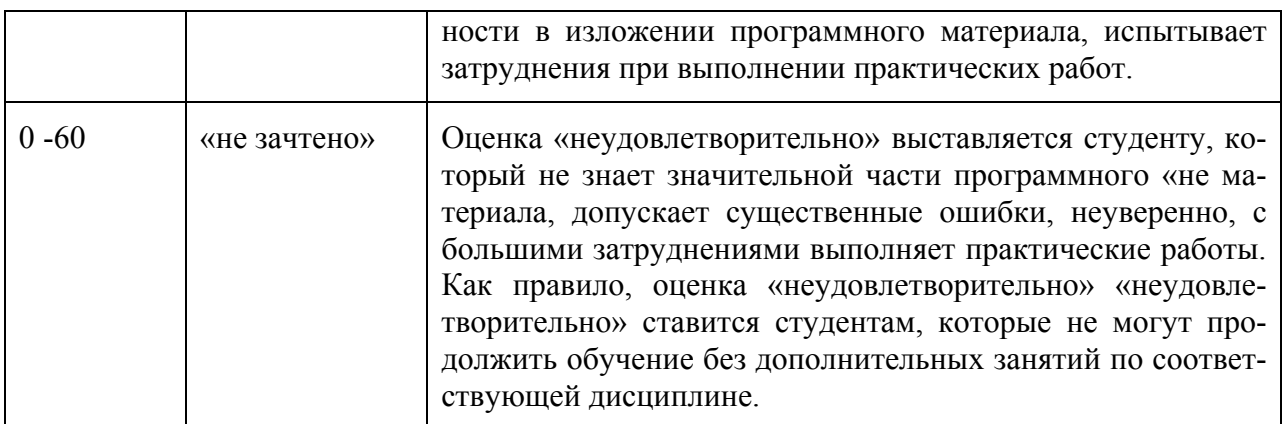

## Оценочные средства для промежуточной аттестации

Вопросы к промежуточной аттестации (экзамен)

- $\mathbf{1}$ Операционные процедуры и обязанности
- $2<sup>1</sup>$ Документированные операционные процедуры
- $\mathcal{Z}$ Процедуры реагирования на события
- $4<sub>1</sub>$ Разделение обязанностей
- $5<sub>1</sub>$ Разделение программных средств разработки и рабочих программ
- 6 Работа со сторонними организациями
- $7<sup>1</sup>$ Планирование систем и их приемка
- $8<sup>1</sup>$ Планирование нагрузки
- 9. Приемка систем
- 10. Планирование перехода на аварийный режим
- $11.$ Управление процессом внесения изменений в рабочие системы
- 12. Защита от вредоносного программного обеспечения
- 13. Средства защиты от вирусов
- 14. Обслуживание систем
- 15. Резервное копирование данных
- 16. Журналы регистрации событий
- 17. Регистрация сбоев
- 18. Слежение за окружающей средой
- 19. Сетевое администрирование
- 20. Средства управления безопасностью сетей
- 21. Оперирование с носителями информации и их защита
- 22. Управление съемными компьютерными носителями информации
- 23. Процедуры оперирования с данными
- 24. Защита системной документации
- 25. Удаление носителей данных
- 26. Обмен данными и программами
- 27. Соглашения об обмене данными и программами
- 28. Защита носителей информации во время транспортировки
- 29. Защита электронного обмена данными
- 30. Защита электронной почты
- 31. Защита систем электронного офиса

Задания к промежуточной аттестации (экзамен)

1. Создайте файл ответов с максимальным уровнем автоматизации для установки ОС Windows 7 и продемонстрируйте его работу

2. Создайте файл ответов «только чтение» для установки ОС Windows 7 и продемонстрируйте его работу

3. Создайте дистрибутив для автоматической установки Windows 7 с дополнительными программами (winrar и AcrobatReader). Продемонстрируйте установку.

4. Создайте дистрибутив для автоматической установки Windows XP с дополнительными драйверами. Продемонстрируйте установку.

5. Используя протокол удаленной загрузки (РХЕ) загрузите на компьютер по сети образ ОС DOS со строенными тестовыми утилитами и файловым менеджером.

6. Используя терминальный клиент (wtware) подключитесь к терминальному серверу MS Windows

7. Создайте перемещаемый профиль пользователя на локальном компьютере под управлением ОС Windows 7

8. Используя утилиту WMIC создайте командный файл для получения информации о видеосистеме компьютера под управлением OS Windows 7. Информацию вывести в текстовый файл (\*.txt)

9. Используя утилиту WMIC создайте скрипт (\*.vbs) для получения информации о процессоре и параллельных портах компьютера под управлением OS Windows 7.

10. Используя ОС Windows Server 2012 настройте автоматическое обновление с ресурса http://wsus.dvgu.ru:8530 продемонстрируйте работу обновлений.

11. Используя ОС Windows Server 2012 создайте нового пользователя и дискету восстановления пароля для созданного пользователя. Продемонстрируйте работу дискеты.

12. Используя ОС Windows Server 2012 добавьте в систему новый жесткий диск и создайте клон системы (полный), на новый диск создайте полный бэкап системы. Продемонстрируйте работу бэкапа

13. Используя ОС Windows Server 2012 установите сервер вебприложений и почтовый сервера (SMTP/POP3). Продемонстрируйте их рабо-TV.

### Оценочные средства для текущей аттестации

Типовые задания для текущей аттестации

- $\mathbf{1}$ Работа в малой группе по Лабораторной работе 4
- $\mathbf{a}$ Удаленная загрузка ОС DOS
- $h_{\cdot}$ Удаленная загрузка ОС Linux
- $\mathbf{c}$ . Удаленная загрузка RDP клиента
- $2_{\cdot}$ Работа в малой группе по Лабораторной работе 5
- $\mathbf{a}$ Конфигурация сети с двумя шлюзами и тремя подсетями
- $h_{\alpha}$ Конфигурация сети с виртуальными частными сетями
- $\mathbf{c}$ . Конфигурация сети с фильтрацией пакетов на маршрутизаторе

3. Работа в малой группе по Лабораторной работе 8

a. Настройка почтового сервера с двумя доменами

b. Настройка веб сервера с доступом по паролю и ограничением по заданному MIME типу

c. Настройка терминального сервера с ограничением прав пользователей

4. Творческое задание

a. Разработка мультимедиа интерактивной части лабораторной работы по подразделу «ОС Линукс для веб-программиста»

b. Разработка мультимедиа интерактивной части лабораторной работы по подразделу «Wi-Fi сеть с ограниченным доступом и аудитом»

c. Разработка мультимедиа интерактивной части лабораторной работы по подразделу «Настройка микрокомпьютерной системы Raspberri Pi»

# **Примеры вариантов тестовых заданий с ответами**

1 вариант

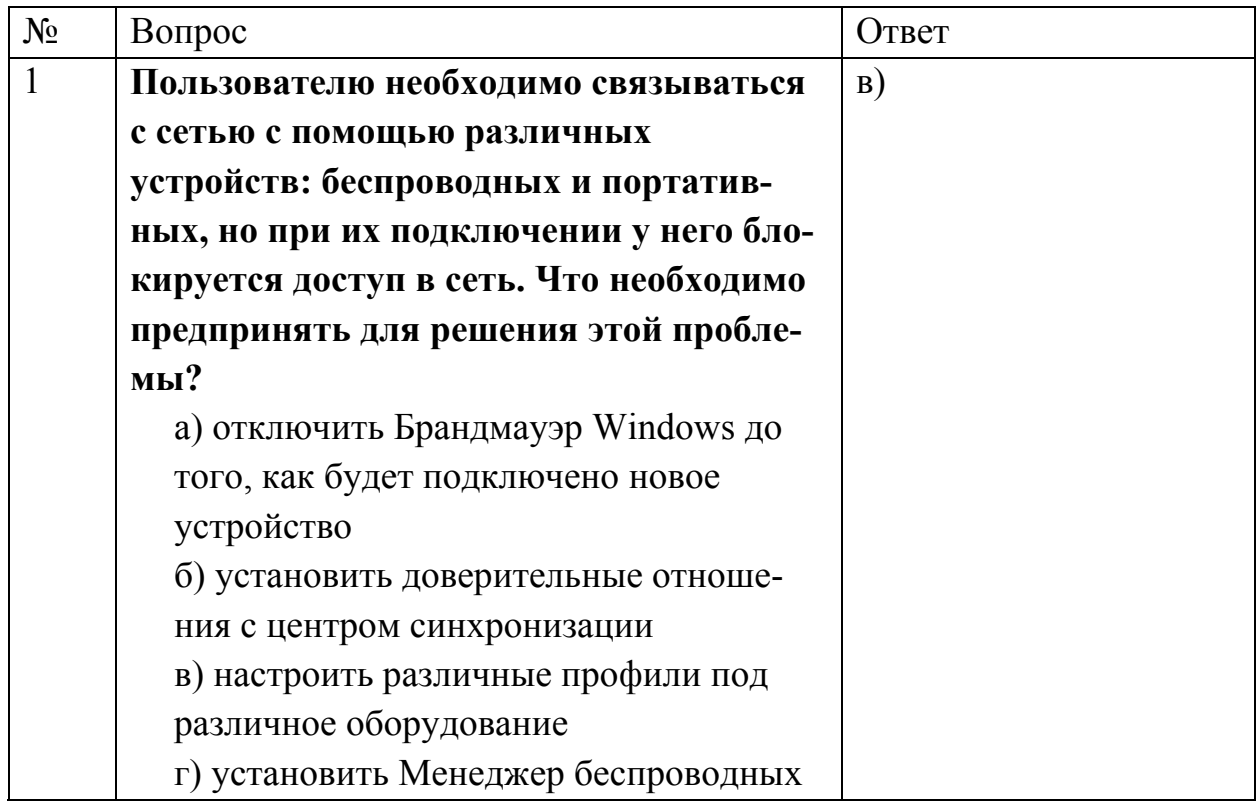

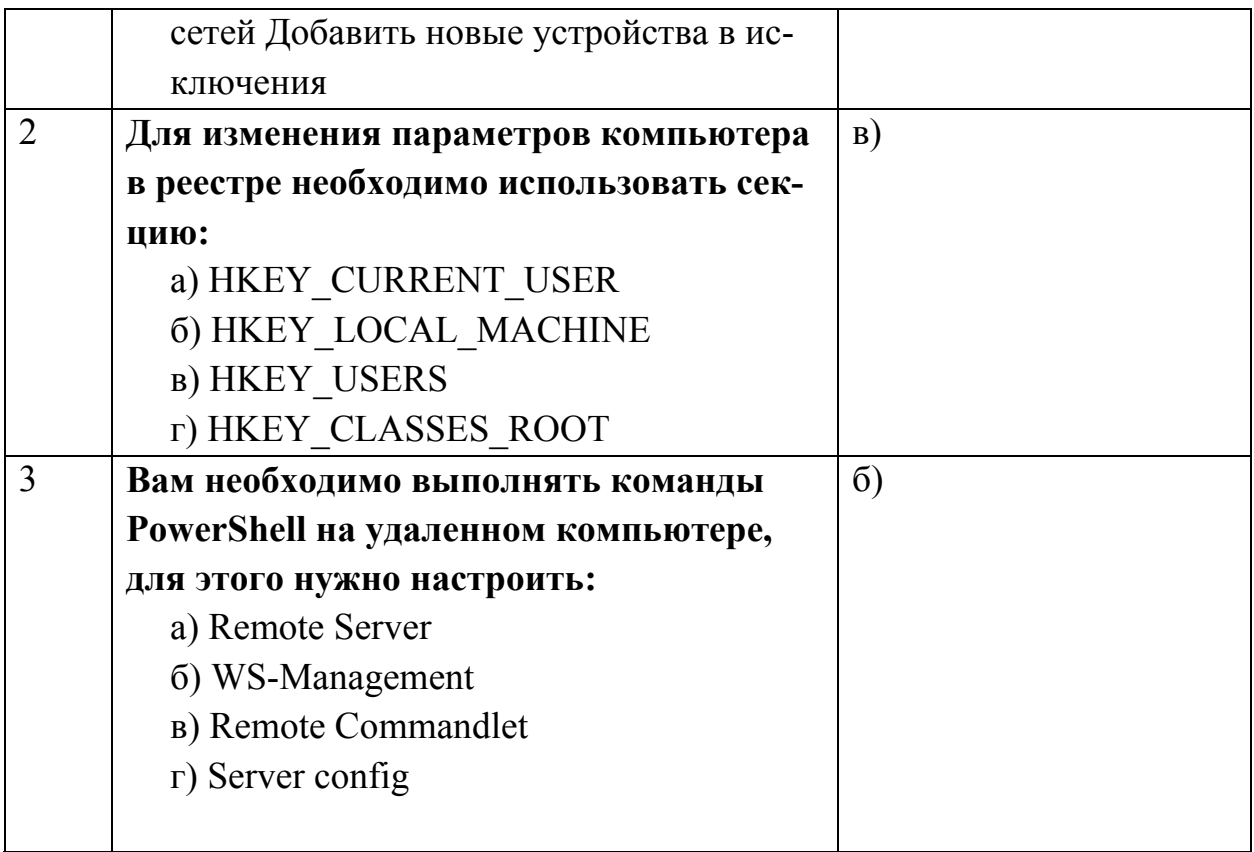

# 2 вариант

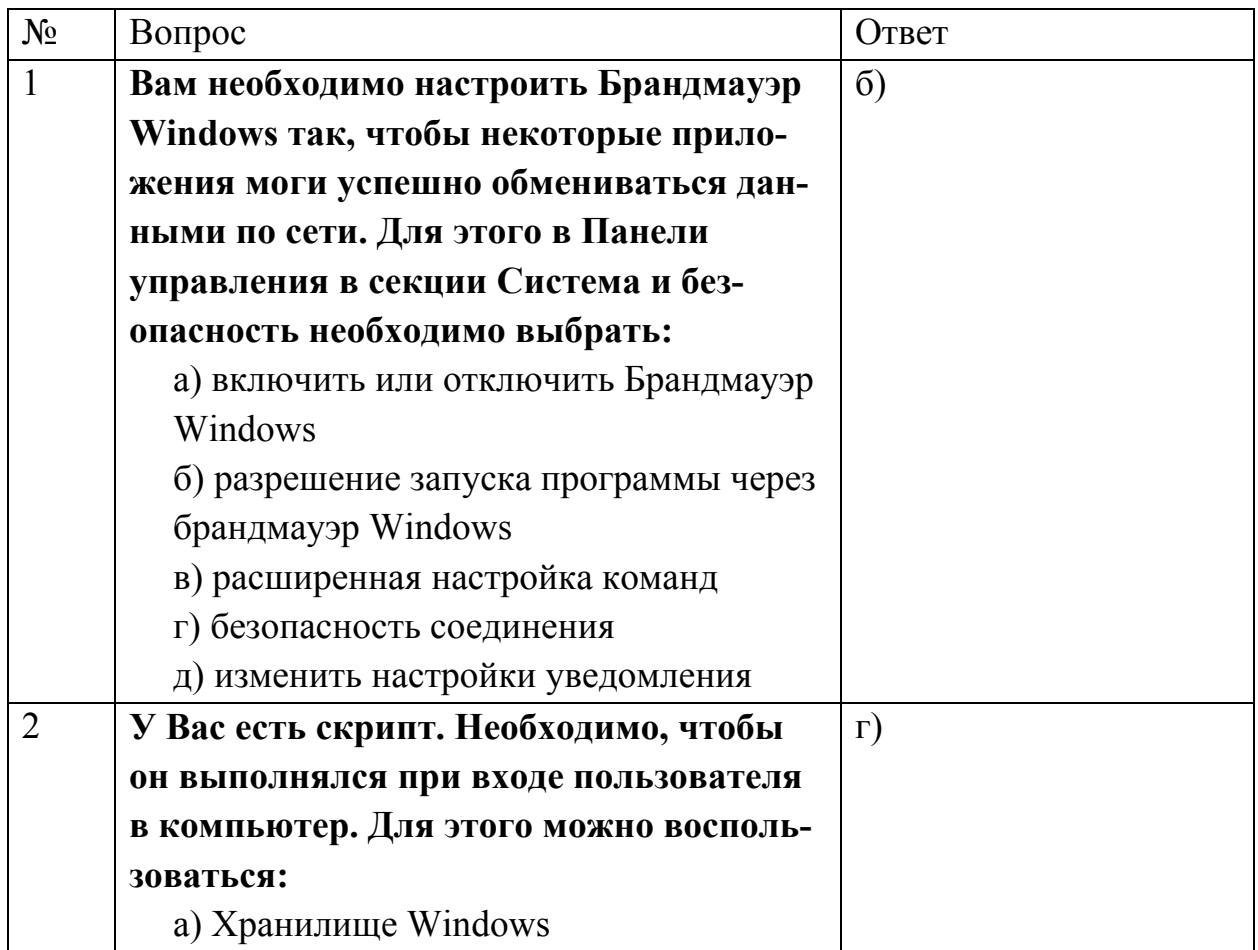

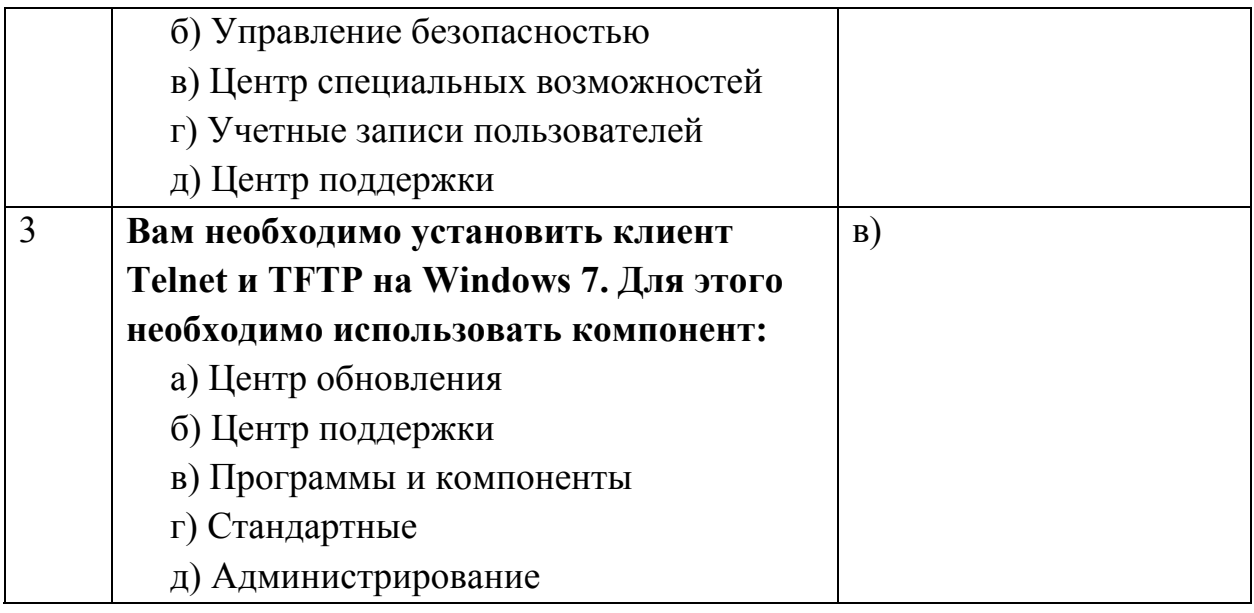

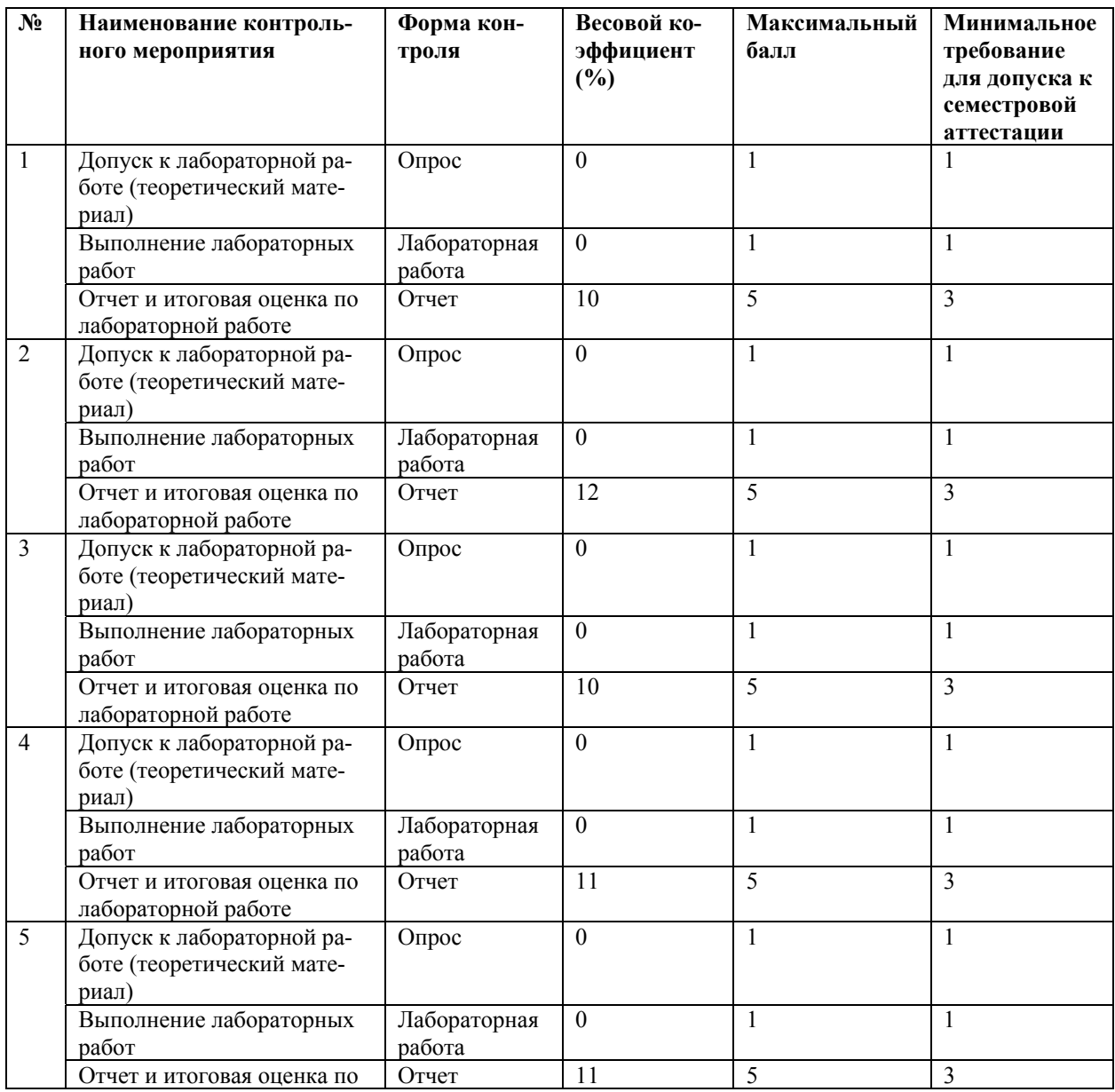

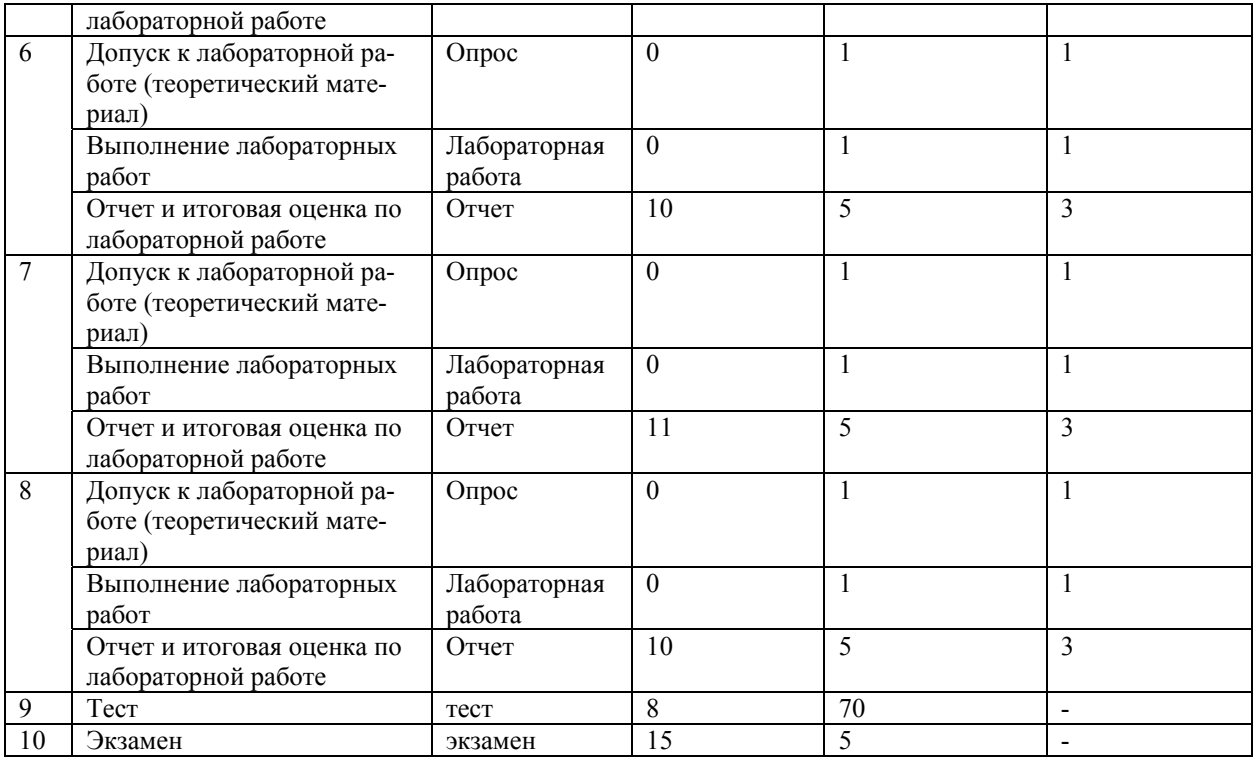

# **Примерные темы курсовых работ**

- 1. Разработка плана компьютерной сети малого офиса с инструментами администрирования
- 2. Планирование, развертывание и администрирование почтовой службы малого офиса на основе ОС семейства Linux
- 3. Разработка проекта мониторинга и управления техническими средствами в малом офисе (напр. на основе Zabbix)
- 4. Разработка лабораторной работы по поиску неисправностей в ЛВС малого офиса
- 5. Разработка лабораторной работы по развертыванию сервера в малом офисе на основе Windows 2012
- 6. Разработка лабораторной работы по развертыванию сервера в малом офисе на основе ОС семейства Linux
- 7. Разработка лабораторной работы по проектированию ЛВС малого офиса на основе свободного ПО

Тема курсовой работы может быть теоретическим исследованием по теме ВКР, если тема ВКР соответствует тематике дисциплины.

### Критерии оценки результатов выполнения курсовой работы

5 баллов выставляется, если студент выразил своё мнение по сформулированной проблеме, аргументировал его, точно определив ее содержание и составляющие. Приведены данные отечественной и зарубежной литературы, статистические сведения, информация нормативно-правового характера. Продемонстрированы знания и владения навыками самостоятельной исследовательской работы по теме исследования; методами и приемами анализа теоретических и/или практических аспектов изучаемой области. Фактических ошибок, связанных с пониманием проблемы, нет; графически работа оформлена правильно

4 балла - работа характеризуется смысловой цельностью, связностью и последовательностью изложения; допущено не более 1 ошибки при объяснении смысла или содержания проблемы. Для аргументации приводятся данные отечественных и зарубежных авторов. Продемонстрированы исследовательские умения и навыки. Фактических ошибок, связанных с пониманием проблемы, нет. Допущены одна-две ошибки в оформлении работы

3 балла - Студент провел достаточно самостоятельный анализ основных этапов и смысловых составляющих проблемы; понимает базовые основы и теоретическое обоснование выбранной темы. Привлечены основные источники по рассматриваемой теме. Допущено не более 2 ошибок в смысле или содержании проблемы, оформлении работы

2 балла - если работа представляет собой пересказанный или полностью переписанный исходный текст без каких бы то ни было комментариев, анализа. Не раскрыта структура и теоретическая составляющая темы. Допущено три или более трех ошибок в смысловом содержании раскрываемой проблемы, в оформлении работы.

МИНИСТЕРСТВО ОБРАЗОВАНИЯ <sup>И</sup> НАУКИ РОССИЙСКОЙ ФЕДЕРАЦИИ Федеральное государственное автономное образовательное учреждение высшего профессионального образования **«Дальневосточный федеральный университет»**  (ДВФУ)

Школаестественных наук

ОП 09.03.02, Информационные системы <sup>и</sup> технологии

Дисциплина «Администрирование информационных систем»

Форма обучения очная

Семестр осенний семестр 20\_\_-20\_\_ учебного года

Реализующая кафедра компьютерных систем

### **Экзаменационный билет № 1.**

1. Операционные процедуры <sup>и</sup> обязанности.

2. Управление процессом внесения изменений <sup>в</sup> рабочие системы.

3. Задание. Используя терминальный клиент (wtware) подключитесь к терминальному серверу MS Windows.

Заведующий кафедрой Е.Л. Кулешов

МИНИСТЕРСТВО ОБРАЗОВАНИЯ <sup>И</sup> НАУКИ РОССИЙСКОЙ ФЕДЕРАЦИИ Федеральное государственное автономное образовательное учреждение высшего профессионального образования **«Дальневосточный федеральный университет»**  (ДВФУ) Школа естественных наук ОП09.03.02, Информационные системы <sup>и</sup> технологии

Дисциплина «Администрирование информационных систем»

Форма обучения очная

Семестр осенний семестр 20\_\_-20\_\_ учебного года

Реализующая кафедра компьютерных систем

## **Экзаменационный билет № 2.**

1. Защита системной документации.

2. Приемка систем.

3. Задание. Используя ОС Windows Server 2012 создайте нового пользователя и дискету восстановления пароля для созданного пользователя. Продемонстрируйте работу дискеты.

Заведующий кафедрой Е. Л. Кулешов